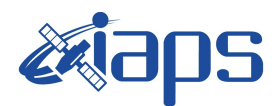

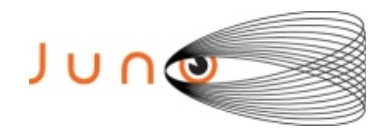

# **Juno JIRAM**

## **Report JM0002**

**JIR-IAPS-SY-003-2017** Version 1.0

July 10, 2017

*Prepared by: R. Noschese, A. Cicchetti, A. Mura, S. Brooks*

> *Approved by: A. Adriani*

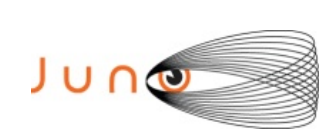

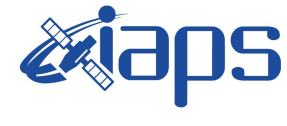

#### **Table of Contents**

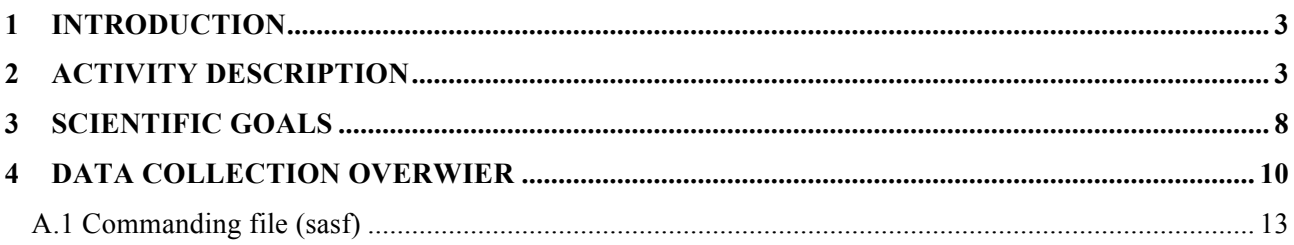

#### **List of Figures**

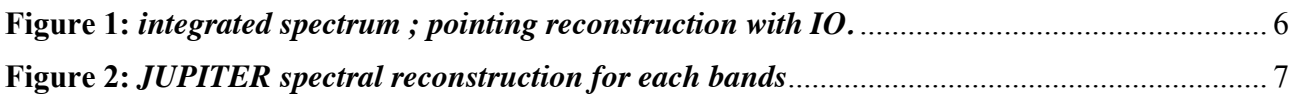

## **List of Tables**

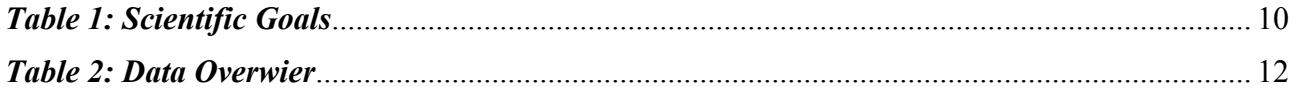

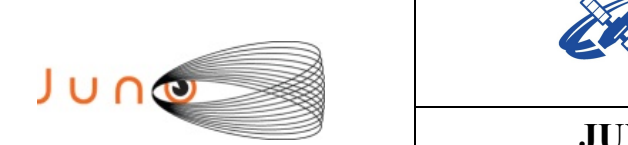

### **1 INTRODUCTION**

 This document describes the activities that JIRAM performed during the activity period JM0002, with particular attention to the comparison between the expected data and that achieved, keeping track of the configuration of the instrument with commanding file (sasf).

IS

### **2 ACTIVITY DESCRIPTION**

In this activity period have been performed the observations of the JUPITER moons: Ganymede, Europa and IO beyond those of JUPITER.

IO spectrum has been measured by JIRAM four times:

- Two along with JUPITER where IO is in the dayside of JUPITER
- Two with EUROPA where IO is in the night side.

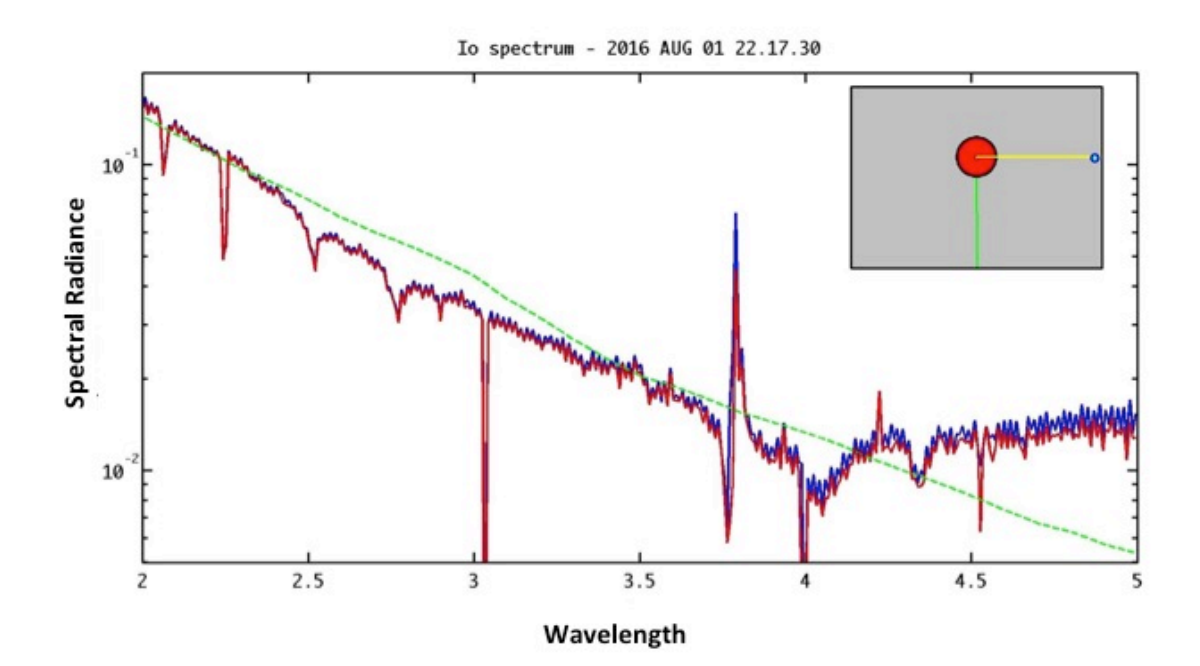

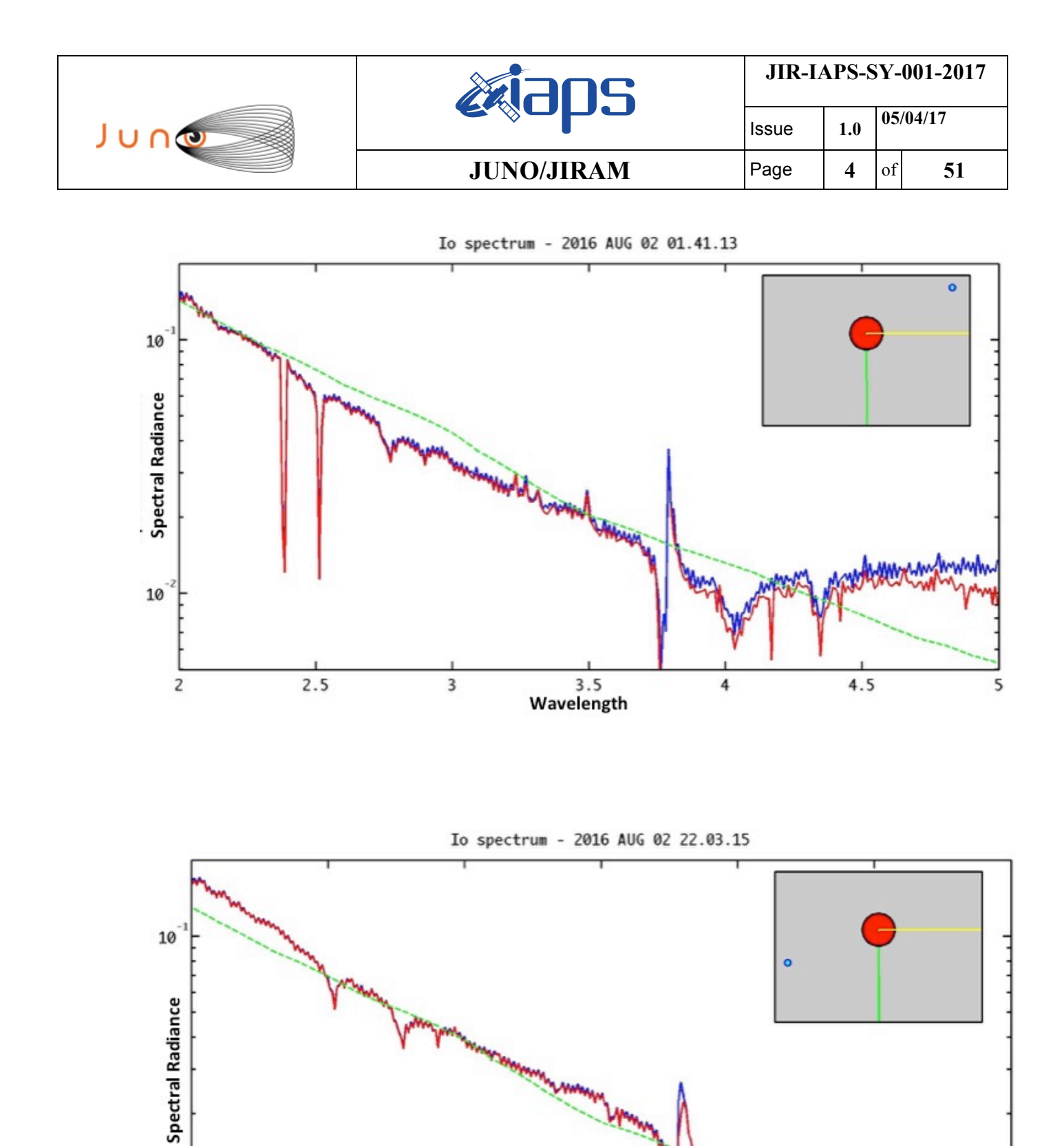

 $3.5$ Wavelength  $4.5$ 

4

5

3

 $10^{-7}$ 

 $\overline{\mathbf{c}}$ 

 $2.5$ 

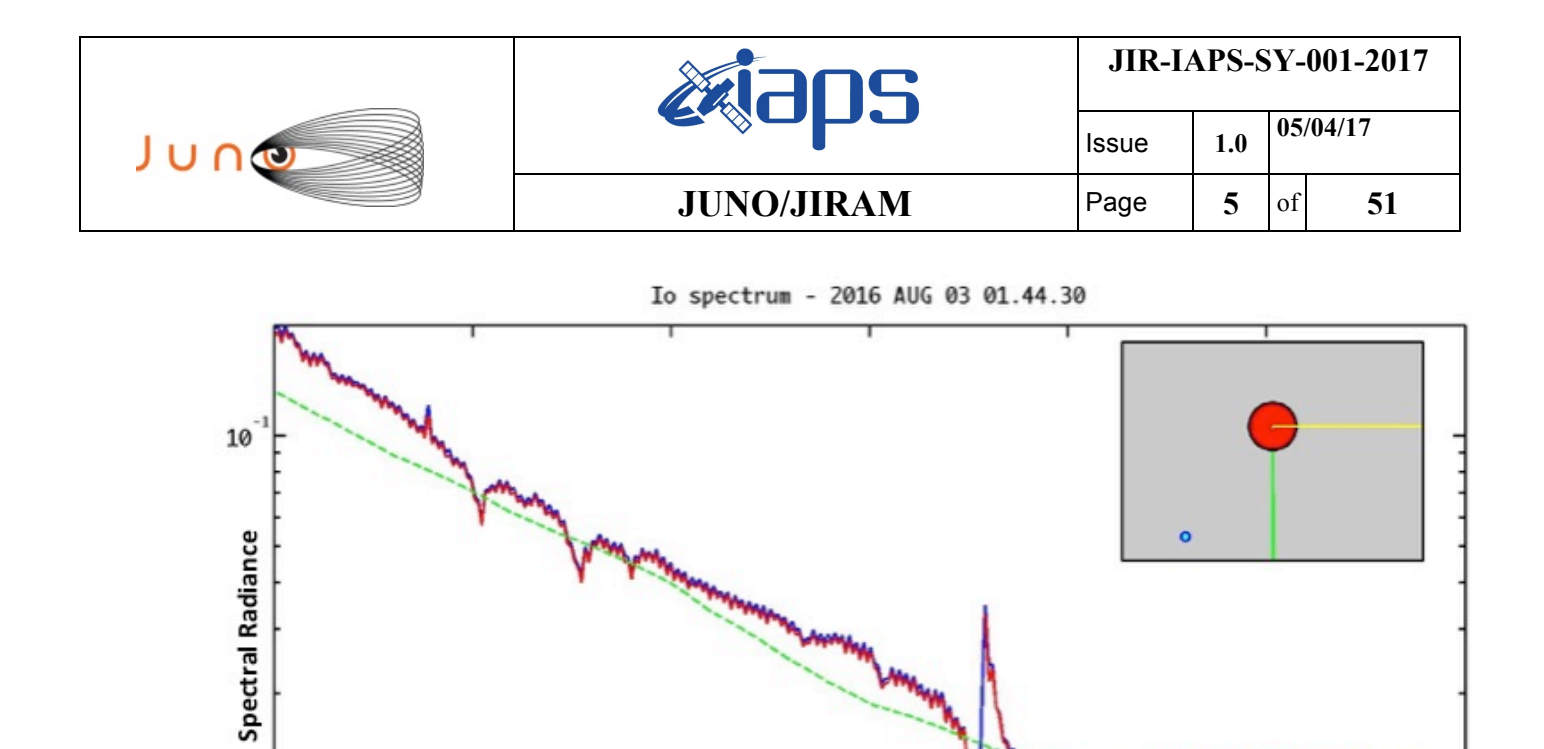

 $\overline{\mathbf{c}}$ 

 $2.5$ 

 $\overline{\mathbf{3}}$ 

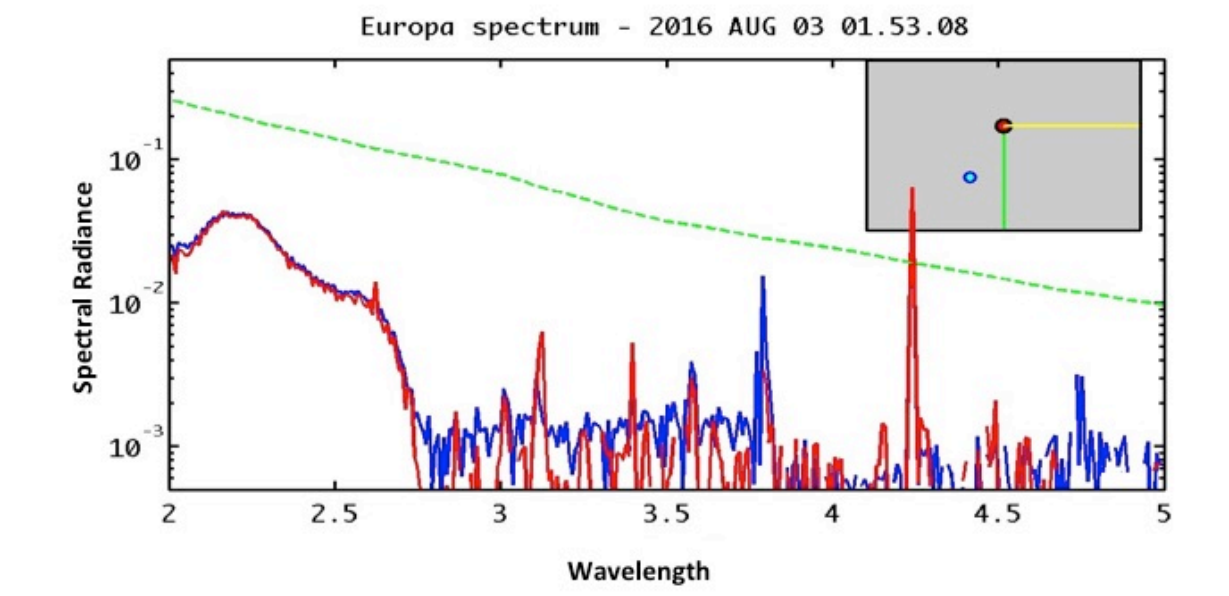

 $3.5$ 

Wavelength

 $4.5$ 

5

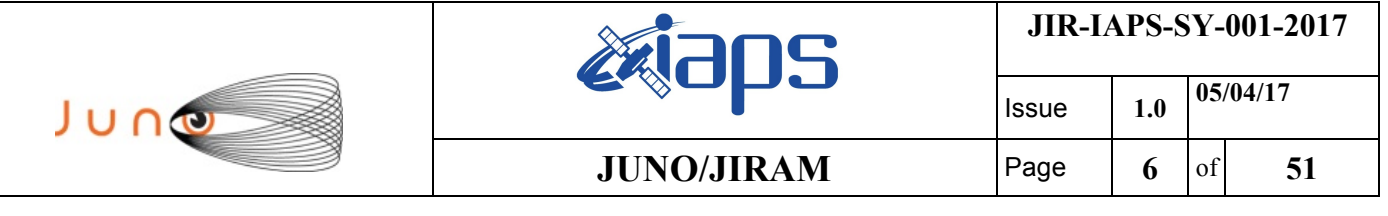

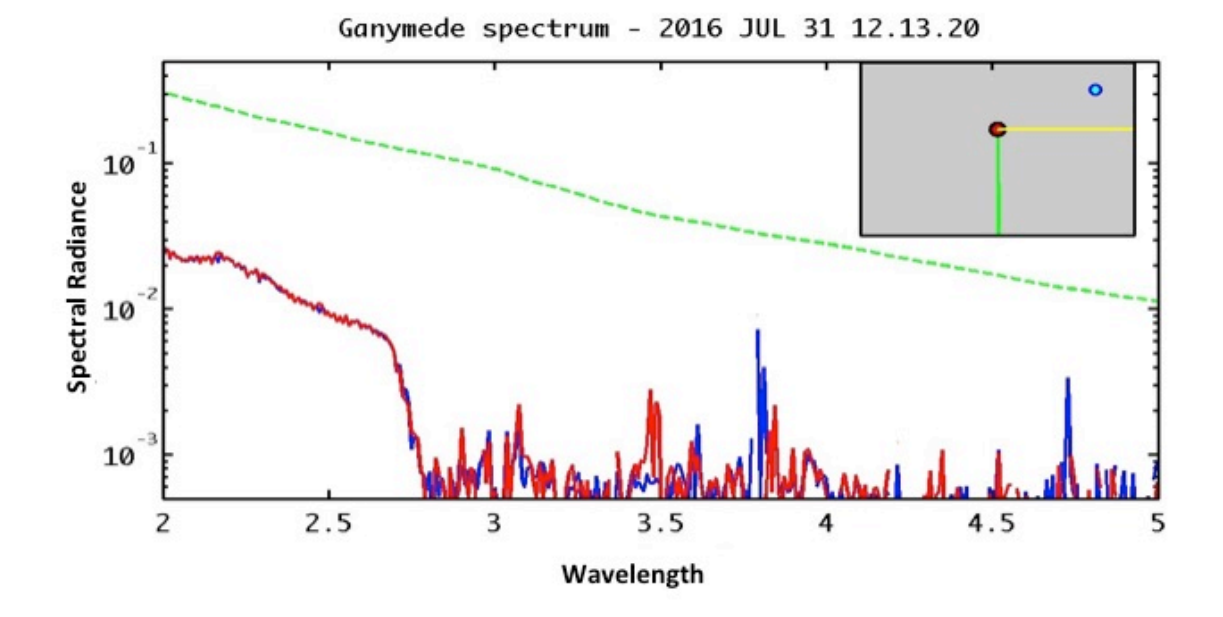

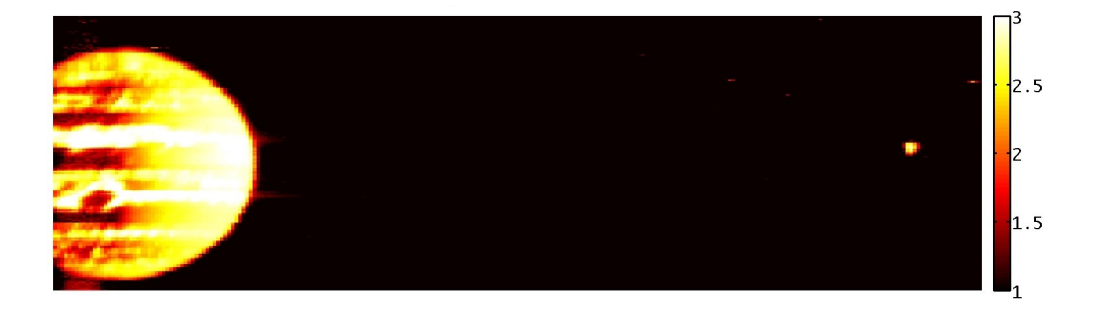

**Figure 1:** *integrated spectrum ; pointing reconstruction with IO.*

|             |  | <b>POS</b>        |             |  |              | <b>JIR-IAPS-SY-001-2017</b> |                |          |    |
|-------------|--|-------------------|-------------|--|--------------|-----------------------------|----------------|----------|----|
| JUNG        |  |                   |             |  | <b>Issue</b> | 1.0                         |                | 05/04/17 |    |
|             |  | <b>JUNO/JIRAM</b> |             |  |              | Page                        | $\overline{7}$ | of       | 51 |
| 2000-2200nm |  | 2200-2400nm       | 2400-2600nm |  | 2600-2800nm  |                             | 2800-3000nm    |          |    |
|             |  |                   |             |  |              |                             |                |          |    |
| 3000-3200nm |  | 3200-3400nm       | 3400-3600nm |  | 3600-3800nm  |                             | 3800-4000nm    |          |    |
| 4000-4200nm |  | 4200-4400nm       | 4400-4600nm |  | 4600-4800nm  |                             | 4800-5000nm    |          |    |

**Figure 2:** *JUPITER spectral reconstruction for each band*

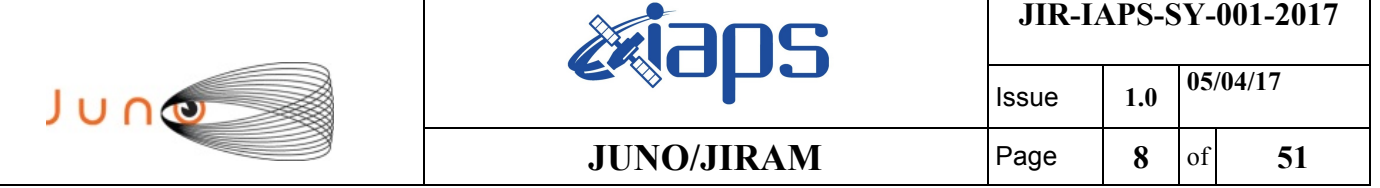

### **3 SCIENTIFIC GOALS**

Below is a table that describes for each science block in the commanding file the relative operative mode and the scientific objectives. The files relating to the various science blocks are shown in the file "JIR\_STATUS\_EDR\_2016213T082335\_V01.CSV" in the INDEX directory.

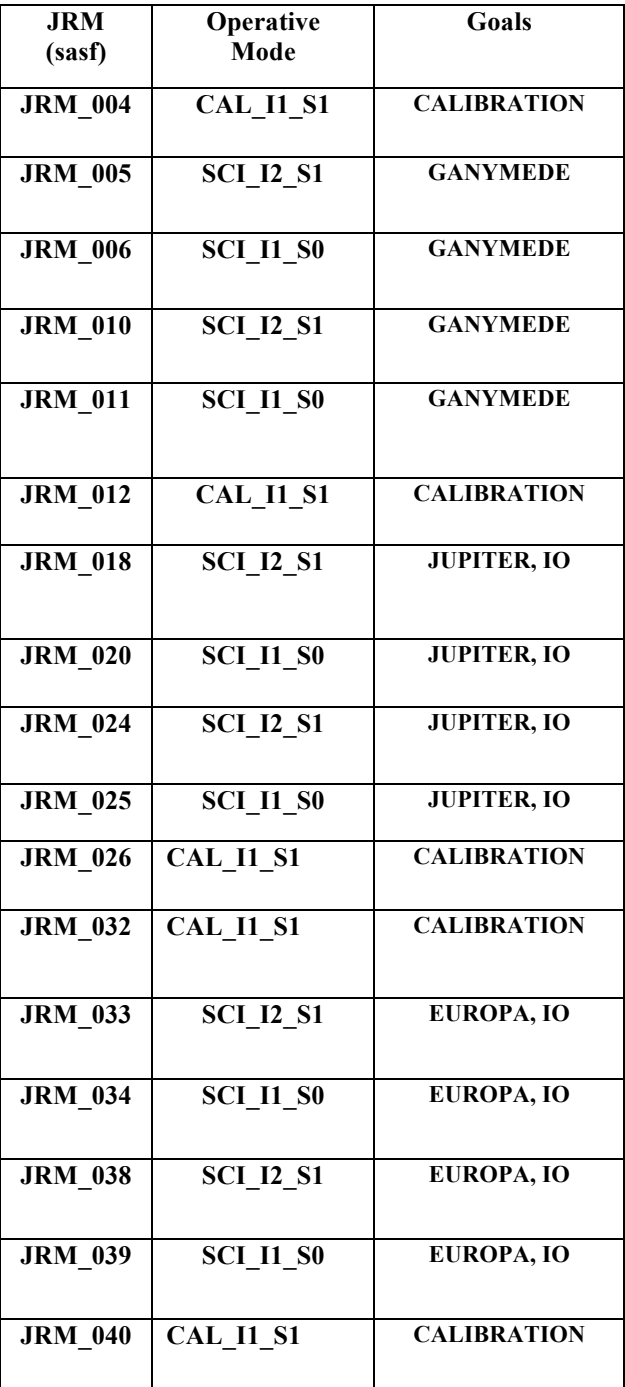

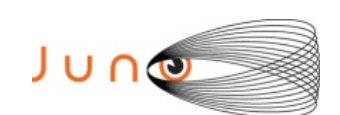

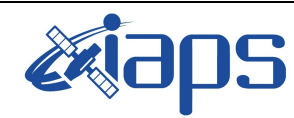

Issue **1.0 05/04/17**

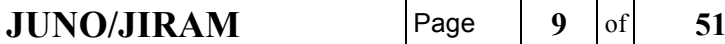

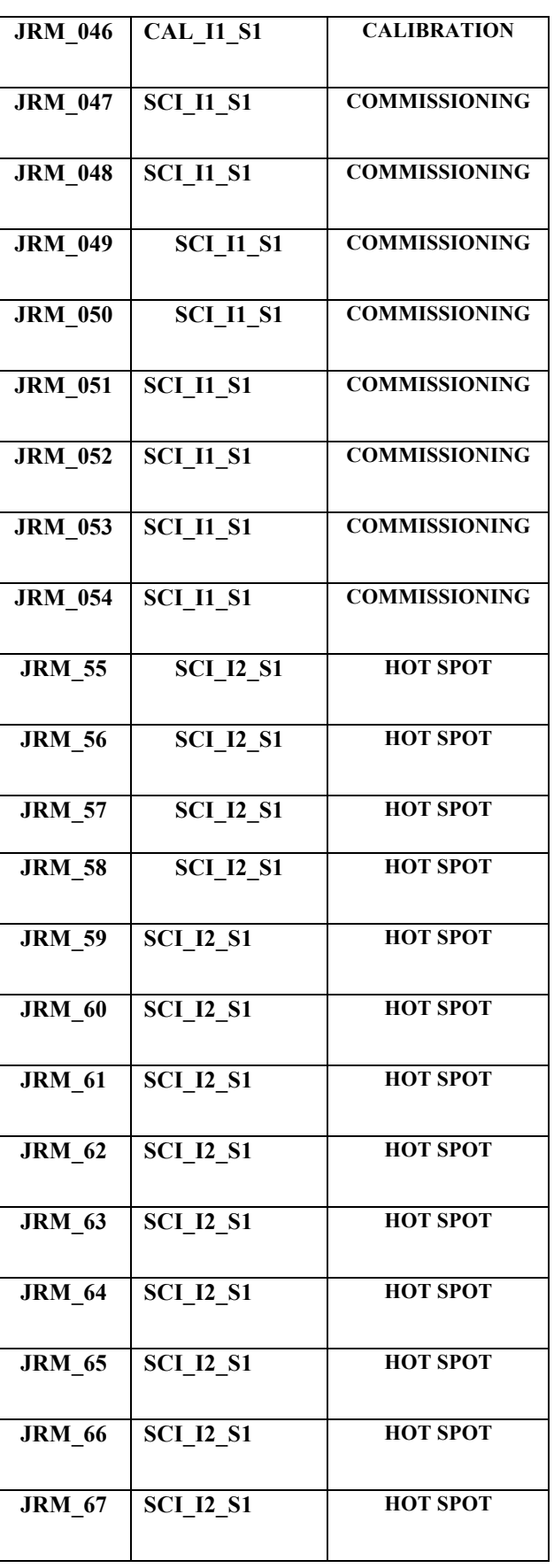

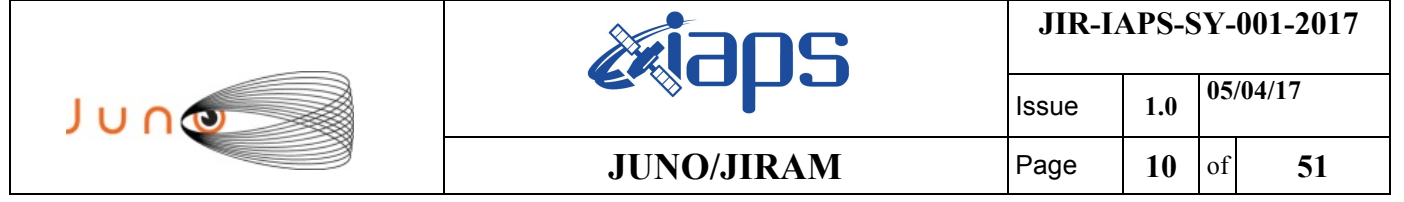

*Table 1: Scientific Goals*

#### **4 DATA COLLECTION OVERWIER**

Below is a table that gives an overview of the data collected during the activity period JM0002. The table describes, for each science block in the commanding file, the programmed operative modes, along with the actual data collected.

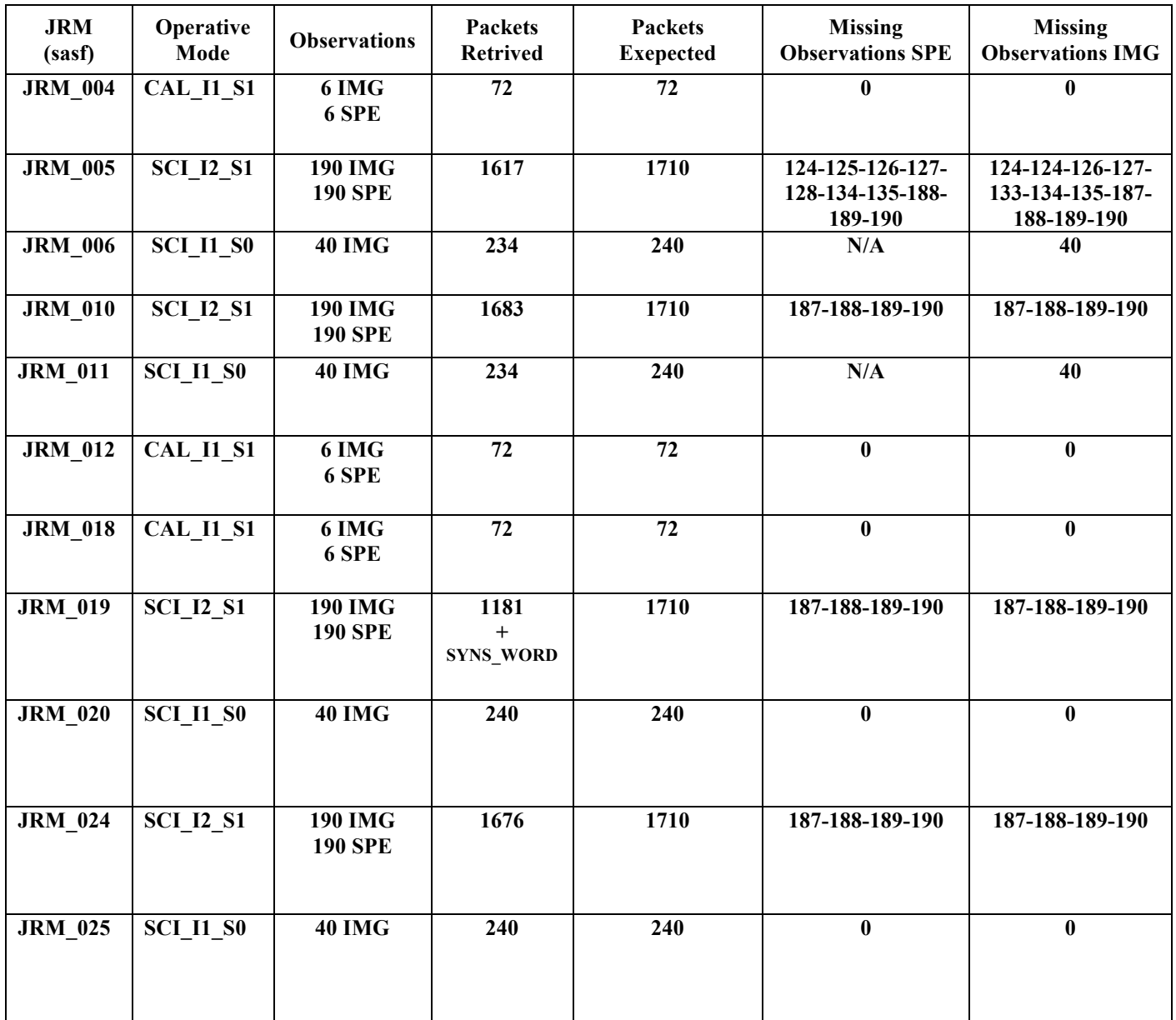

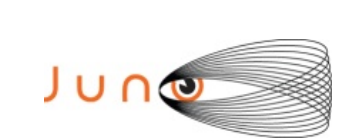

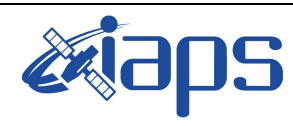

## $JUNO/JIRAM$

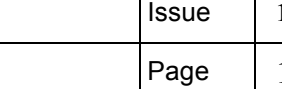

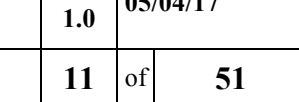

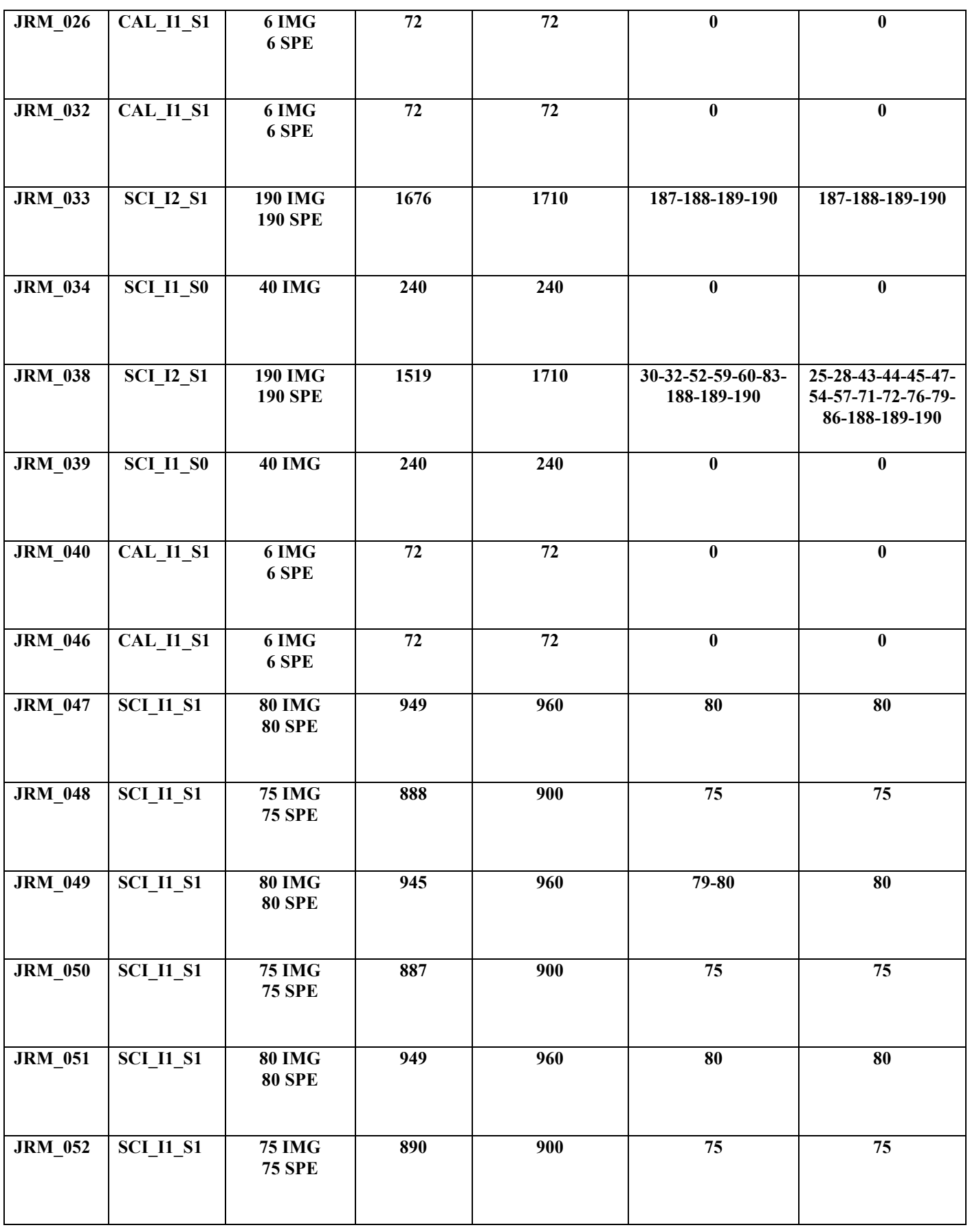

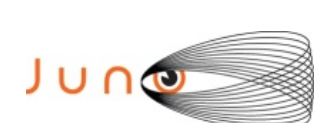

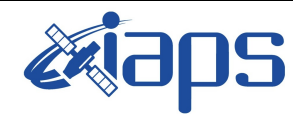

Issue **1.0 05/04/17**

#### **JUNO/JIRAM**  $\begin{bmatrix} \text{Page} \\ \text{12} \\ \text{off} \end{bmatrix}$  51

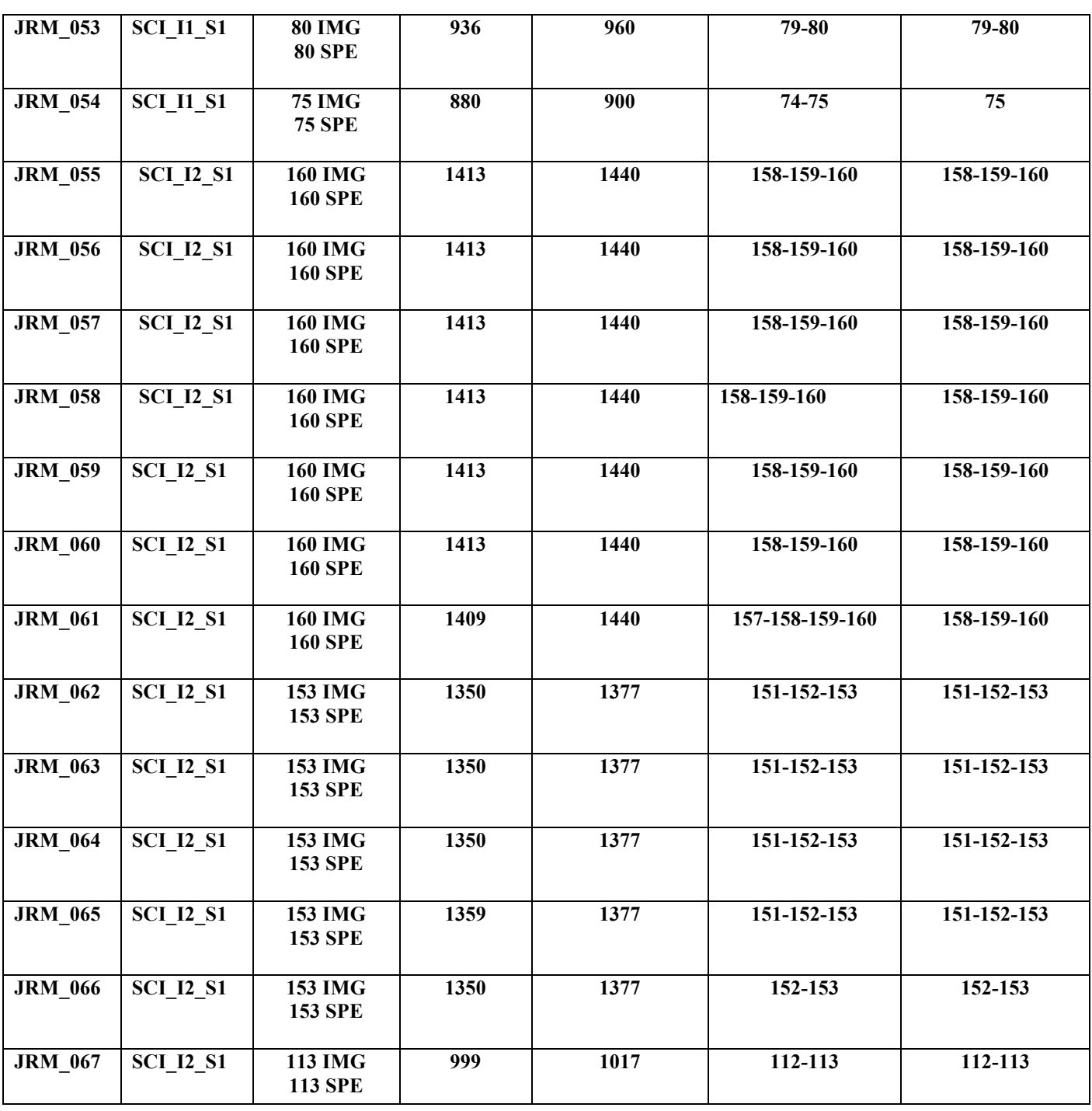

*Table 2: Data Overwier*

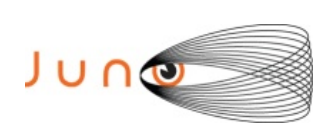

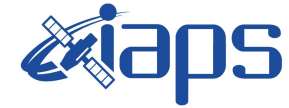

## **A.1 Commanding file (sasf)**

\*\*\*\*\*\*\*\*\*\*\*\*\*\*\*\*\*\*\*\*\*\*\*\*\*\*\*\*\*\*\*\*\*\*\*\*\*\*\*\*\*\*\*\*\*\*\*\*\*\*\*\*\*\*\*\*\*\*\*\*\* \*\*\*\*\*\*\*\*\*\*\*\*\*\*\*\*\*\*\*\*\*\*\*\*\*\*\*\*\*\*\*\*\*\*\*\*\*\*\*\*\*\*\*\*\*\*\*\*\*\*\*\*\*\*\*\*\*\*\*\*\* CCSD3ZF0000100000001NJPL3KS0L015\$\$MARK\$\$; MISSION NAME = JUNO;  $SPACECRAFT$  NAME = JUNO; DATA SET  $ID = SPACECRAFT ACTIVITY SEQUENCE JRM;$ FILE NAME =  $jm0002$  JRMc.sasf;  $APPLICABLE STATE THE = 2016-211T00:00:00.000;$  $APPLICABLE$  STOP TIME = 2016-239T12:00:00.000; PRODUCT CREATION TIME =  $2016-182T13:35:35.000;$ PRODUCER ID = JRMTEAM;  $SEQID = jm0002_JRMC;$  $HOST\_ID = JRM\_CMD_jm0002_V10.jrm;$ CCSD3RE00000\$\$MARK\$\$NJPL3IF0M01300000001; \$\$JNO SPACECRAFT ACTIVITY SEQUENCE FILE \*\*\*\*\*\*\*\*\*\*\*\*\*\*\*\*\*\*\*\*\*\*\*\*\*\*\*\*\*\*\*\*\*\*\*\*\*\*\*\*\*\*\*\*\*\*\*\*\*\*\*\*\*\*\*\*\*\*\*\* \*PROJECT JNO \*SPACECRAFT 61 \*OPERATOR JRMTEAM \*FILE\_CMPLT TRUE \*DATE Thu Jun 30 13:35:35 2016 \*BEGIN 2016-211T00:00:00.000 \*CUTOFF 2016-239T12:00:00.000 \*TITLE jm0002\_JRMc \*EPOCHS\_DEF \*jm0002\_JRM, 2016-211T00:00:00.000 \*EPOCHS\_END \*Input files used: \*File Type Last modified File name \*\*\*\*\*\*\*\*\*\*\*\*\*\*\*\*\*\*\*\*\*\*\*\*\*\*\*\*\*\*\*\*\*\*\*\*\*\*\*\*\*\*\*\*\*\*\*\*\*\*\*\*\*\*\*\*\*\*\*\* \$\$EOH \$\$EOD request(JRM\_Sequence\_Management\_Request, START\_TIME,2016-211T00:00:00.000, TITLE, "JRM\_MAINTENANCE", REQUESTOR, "JRMTEAM", PROCESSOR, "VC2", KEY, "No\_Key") activity(1, SCHEDULED\_TIME,\00:00:00\,FROM\_REQUEST\_START, SEQTRAN\_directive (VML\_START,2001-001T00:00:00.000,2030- 001T00:00:00.000,"ABSLTE","jm0002\_JRM","jm0002\_JRM.abs","d:/seq") ),

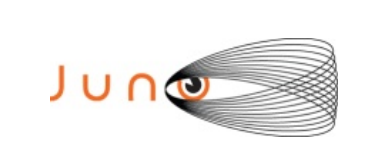

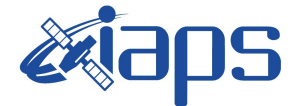

**JIR-IAPS-SY-001-2017**

Issue **1.0 05/04/17 JUNO/JIRAM**  $\qquad$  **Page** | 14 of **51** 

```
 command(2,
             SCHEDULED_TIME,\00:00:30\,FROM_PREVIOUS_START,
            FILE DELETE("d:/seq/jm0002 JRM.abs")
            ),
      command(3,
            SCHEDULED_TIME,\028T11:59:58\,FROM_REQUEST_START,
            VM LOAD(20, "d://seq/jm0003 JRM.abs") ),
 end;
request(JRM_001,
               START_TIME,2016-213T02:59:04.000,
               TITLE, "jm0002_JRM_Heater_Op",
             REQUESTOR, "JRMTEAM",
             PROCESSOR, "VC2",
              KEY, "No_Key")
     command(1,
            SCHEDULED_TIME,\00:00:00\,FROM_REQUEST_START,
             THRM SET PT SEL("JIRAM OH", "OPERATIONAL")
      ),
     command(2,
            SCHEDULED_TIME,\00:00:01\,FROM_PREVIOUS_START,
            THRM SET PT SEL("JIRAM DECON", "OPERATIONAL")
      ),
     command(3,
             SCHEDULED_TIME, \03:10:00\, FROM_PREVIOUS_START,
             THRM_SET_PT_SEL("JIRAM_ELECT_BP","OPERATIONAL")
      ),
            note(1,
              SCHEDULED_TIME,\00:00:04\,FROM_PREVIOUS_START,
              TEXT, \langle "NaN"\langle ),
 end;
request(JRM_002,
               START_TIME,2016-213T08:20:04.000,
              TITLE, "jm0002 JRM-POWER ON",
             REQUESTOR, "JRMTEAM",
             PROCESSOR, "VC2",
              KEY, "No_Key")
           spawn(1,
              SCHEDULED_TIME,\00:00:00\,FROM_REQUEST_START,
              REQ_ENGINE_ID,21,RT_on_board_block(jiram_pwr_on)
            ),
            note(1,
              SCHEDULED_TIME,\00:00:04\,FROM_PREVIOUS_START,
              TEXT, \H"NaN"\
            ),
 end;
request(JRM_003,
               START_TIME,2016-213T08:22:47.000,
              TITLE, "jm0002 JRM StandBy",
             REQUESTOR, "JRMTEAM",
             PROCESSOR, "VC2",
              KEY, "No_Key")
       command(1,
```
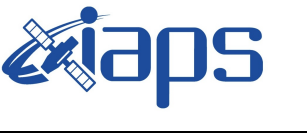

```
SCHEDULED_TIME,\00:00:00\,FROM_REQUEST_START,
            JRM_SET_PAR(111,10)
           ),
      command(2,
            SCHEDULED_TIME,\00:00:04\,FROM_PREVIOUS_START,
             JRM STANDBY("ON","ON","ON")
           ),
      command(3,
            SCHEDULED_TIME,\00:00:04\,FROM_PREVIOUS_START,
JRM_SCI_PAR("SCI_I1_S3",120,1,10,"IDIS_SDIS","HSSL","ENABLE","DARK","DISABLE
",0,956,2,150,"LOW","LOW","POINT",-
57343,2,150,"LOW","LOW","SPIN",0,"NO_SUMMED_SCI")
           ),
            note(1,
              SCHEDULED_TIME,\00:00:04\,FROM_PREVIOUS_START,
               TEXT,\"NaN"\
            ),
 end;
request(JRM_004,
               START_TIME,2016-213T08:22:59.000,
              TITLE, "jm0002 JRM Calibration",
             REQUESTOR, "JRMTEAM",
             PROCESSOR, "VC2",
              KEY, "No_Key")
      command(1,
            SCHEDULED_TIME,\00:00:00\,FROM_REQUEST_START,
JRM_CAL_PAR(8,14,8,14,30,700,30,700,30,700,30,700,30,700,200,200,153,153)
           ),
      command(2,
            SCHEDULED_TIME,\00:00:04\,FROM_PREVIOUS_START,
             JRM_GET_PAR(6000)
           ),
      command(3,
            SCHEDULED_TIME,\00:00:04\,FROM_PREVIOUS_START,
             JRM START HS REC()
           ),
      command(4,
            SCHEDULED_TIME,\00:00:04\,FROM_PREVIOUS_START,
            JRM CALIBRATION("CAL I1 S1", "IDIS SDIS", "DISABLE", 1, "LAMP 1")
           ),
      command(5,
            SCHEDULED_TIME,\00:04:00\,FROM_PREVIOUS_START,
            JRM STOP \overline{H}S REC()
           ),
       command(6,
            SCHEDULED_TIME,\00:00:04\,FROM_PREVIOUS_START,
            JRM_ERROR_LOG()
           ),
            note(1,
              SCHEDULED_TIME,\00:00:04\,FROM_PREVIOUS_START,
               TEXT,\"NaN"\
            ),
 end;
```

```
JIR-IAPS-SY-001-2017
                                                             Issue 1.0 05/04/17
JUNG

                                   JUNO/JIRAM \qquad Page \qquad 16 \text{of} 51
request(JRM_005,
               START_TIME,2016-213T08:27:30.000,
               TITLE, "jm0002_JRM_Science",
             REQUESTOR, "JRMTEAM",
             PROCESSOR, "VC2",
               KEY, "No_Key")
       command(1,
            SCHEDULED_TIME,\00:00:00\,FROM_REQUEST_START,
            JRM_SET_PAR(74,0)
           ),
       command(2,
            SCHEDULED_TIME,\00:00:04\,FROM_PREVIOUS_START,
JRM_SCI_PAR("SCI_I2_S1",190,1,0,"IDIS_SDIS","HSSL","ENABLE","DARK","DISABLE"
,0,1,5000,5000,"\overline{\text{Low}},"LOW","POINT",-57343,5000,5000,"LOW","LOW","SPIN",-
64,"NO_SUMMED_SCI")
           ),
       command(3,
            SCHEDULED_TIME,\00:00:04\,FROM_PREVIOUS_START,
            JRM START HS REC()
           ),
       command(4,
            SCHEDULED_TIME,\00:00:04\,FROM_PREVIOUS_START,
             JRM_SCIENCE()
           ),
       command(5,
            SCHEDULED_TIME,\01:35:39\,FROM_PREVIOUS_START,
            JRM_ERROR_LOG()
           ),
       command(6,
            SCHEDULED_TIME,\00:00:04\,FROM_PREVIOUS_START,
             JRM STOP HS REC()
           ),
            note(1,
              SCHEDULED_TIME,\00:00:04\,FROM_PREVIOUS_START,
               TEXT,\"Ganymede Spe"\
            ),
 end;
request(JRM_006,
               START_TIME,2016-213T10:07:30.000,
               TITLE, "jm0002_JRM_Science",
             REQUESTOR, "JRMTEAM",
             PROCESSOR, "VC2",
              KEY, "No_Key")
       command(1,
            SCHEDULED_TIME,\00:00:00\,FROM_REQUEST_START,
            JRM SET \overline{PAR}(74,0) ),
       command(2,
            SCHEDULED_TIME,\00:00:04\,FROM_PREVIOUS_START,
JRM_SCI_PAR("SCI_I1_S0",40,1,0,"IDIS_SDIS","HSSL","ENABLE","DARK","DISABLE",
0,33,5000,0,"LOW", "LOW", "POINT", -57343,5000,0, "LOW", "LOW", "SPIN", -
637,"NO_SUMMED_SCI")
           ),
       command(3,
```
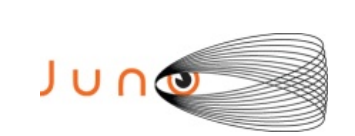

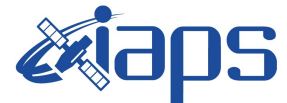

Issue **1.0 05/04/17 JUNO/JIRAM**  $\qquad$  **Page**  $\qquad$  **17** of **51** 

```
SCHEDULED_TIME,\00:00:04\,FROM_PREVIOUS_START,
            JRM START HS REC()
           ),
      command(4,
            SCHEDULED_TIME,\00:00:04\,FROM_PREVIOUS_START,
            JRM SCIENCE()
           ),
      command(5,
            SCHEDULED_TIME,\00:20:39\,FROM_PREVIOUS_START,
            JRM_ERROR_LOG()
           ),
      command(6,
            SCHEDULED_TIME,\00:00:04\,FROM_PREVIOUS_START,
            JRM STOP HS REC()
           ),
            note(1,
              SCHEDULED_TIME,\00:00:04\,FROM_PREVIOUS_START,
               TEXT,\"Ganymede Img"\
            ),
 end;
request(JRM_007,
               START_TIME,2016-213T11:54:19.000,
               TITLE, "jm0002_JRM-POWER_OFF",
             REQUESTOR, "JRMTEAM",
             PROCESSOR, "VC2",
              KEY, "No_Key")
      command(1,
              SCHEDULED_TIME,\00:00:00\,FROM_REQUEST_START,
               VM_LOAD(21,"d:/seq/hlfp_spm_safe_jiram.mod")
            ),
            note(1,
              SCHEDULED_TIME,\00:00:04\,FROM_PREVIOUS_START,
               TEXT,\"NaN"\
            ),
 end;
request(JRM_008,
               START_TIME,2016-213T11:54:35.000,
               TITLE, "jm0002_JRM-POWER_ON",
             REQUESTOR, "JRMTEAM",
             PROCESSOR, "VC2",
              KEY, "No_Key")
           spawn(1,
              SCHEDULED_TIME,\00:00:00\,FROM_REQUEST_START,
             REQ ENGINE ID, 21, RT on board block(jiram pwr_on)
            ),
            note(1,
              SCHEDULED_TIME,\00:00:04\,FROM_PREVIOUS_START,
              TEXT, \"NaN"\
            ),
 end;
request(JRM_009,
               START_TIME,2016-213T11:57:18.000,
              TITLE, "jm0002 JRM StandBy",
               REQUESTOR, "JRMTEAM",
```
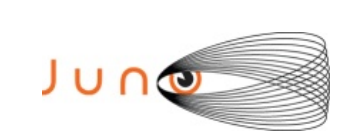

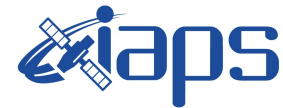

```
JUNO/JIRAM \qquad Page | 18 of 51
```

```
 PROCESSOR, "VC2",
               KEY, "No_Key")
       command(1,
             SCHEDULED_TIME,\00:00:00\,FROM_REQUEST_START,
             JRM_SET_PAR(111,10)
           ),
       command(2,
             SCHEDULED_TIME,\00:00:04\,FROM_PREVIOUS_START,
             JRM STANDBY("ON","ON","ON")
           ),
       command(3,
             SCHEDULED_TIME,\00:00:04\,FROM_PREVIOUS_START,
JRM_SCI_PAR("SCI_I1_S3",120,1,10,"IDIS_SDIS","HSSL","ENABLE","DARK","DISABLE
\sqrt{0,956,2}, 150, "LOW", "LOW", "POINT", -
57343,2,150,"LOW","LOW","SPIN",0,"NO_SUMMED_SCI")
           ),
            note(1,
              SCHEDULED_TIME,\00:00:04\,FROM_PREVIOUS_START,
               TEXT,\"NaN"\
            ),
 end;
request(JRM_010,
               START_TIME,2016-213T11:57:30.000,
               TITLE, "jm0002_JRM_Science",
             REQUESTOR, "JRMTEAM",
             PROCESSOR, "VC2",
               KEY, "No_Key")
       command(1,
             SCHEDULED_TIME,\00:00:00\,FROM_REQUEST_START,
             JRM_SET_PAR(74,0)
           ),
       command(2,
             SCHEDULED_TIME,\00:00:04\,FROM_PREVIOUS_START,
JRM_SCI_PAR("SCI_I2_S1",190,1,0,"IDIS_SDIS","HSSL","ENABLE","DARK","DISABLE"
,0,1,5000,5000,"\overline{\text{LOW}}","\text{LOW}","\text{POINT}",-57343,5000,5000,"\text{LOW}","\text{LOW}","\text{SPIN}",-
64,"NO_SUMMED_SCI")
           ),
       command(3,
             SCHEDULED_TIME,\00:00:04\,FROM_PREVIOUS_START,
             JRM_START_HS_REC()
           ),
       command(4,
             SCHEDULED_TIME,\00:00:04\,FROM_PREVIOUS_START,
             JRM SCIENCE()
           ),
       command(5,
             SCHEDULED_TIME,\01:35:39\,FROM_PREVIOUS_START,
             JRM_ERROR_LOG()
           ),
       command(6,
             SCHEDULED_TIME,\00:00:04\,FROM_PREVIOUS_START,
             JRM STOP HS REC()
           ),
            note(1,
```
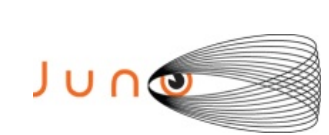

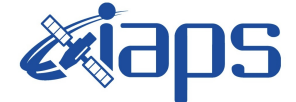

Issue **1.0 05/04/17 JUNO/JIRAM**  $\qquad$  **Page** | **19** of **51** 

```
SCHEDULED_TIME,\00:00:04\,FROM_PREVIOUS_START,
              TEXT,\"Ganymede Spe"\
            ),
end;
request(JRM_011,
              START_TIME,2016-213T14:07:30.000,
              TITLE, "jm0002_JRM_Science",
             REQUESTOR, "JRMTEAM",
             PROCESSOR, "VC2",
              KEY, "No_Key")
      command(1,
            SCHEDULED_TIME,\00:00:00\,FROM_REQUEST_START,
            JRM SET PAR(74,0)
           ),
      command(2,
            SCHEDULED_TIME,\00:00:04\,FROM_PREVIOUS_START,
JRM_SCI_PAR("SCI_I1_S0",40,1,0,"IDIS_SDIS","HSSL","ENABLE","DARK","DISABLE",
0,33,5000,0,"LOW","LOW","POINT",-57343,5000,0,"LOW","LOW","SPIN",-
637,"NO_SUMMED_SCI")
           ),
      command(3,
            SCHEDULED_TIME,\00:00:04\,FROM_PREVIOUS_START,
            JRM START HS REC()
           ),
      command(4,
            SCHEDULED_TIME,\00:00:04\,FROM_PREVIOUS_START,
            JRM_SCIENCE()
           ),
      command(5,
            SCHEDULED_TIME,\00:20:39\,FROM_PREVIOUS_START,
            JRM_ERROR_LOG()
           ),
      command(6,
            SCHEDULED_TIME,\00:00:04\,FROM_PREVIOUS_START,
            JRM STOP HS REC()
           ),
            note(1,
             SCHEDULED_TIME,\00:00:04\,FROM_PREVIOUS_START,
              TEXT,\"Ganymede Img"\
            ),
end;
request(JRM_012,
              START_TIME,2016-213T14:28:29.000,
             TITLE, "jm0002 JRM Calibration",
             REQUESTOR, "JRMTEAM",
             PROCESSOR, "VC2",
              KEY, "No_Key")
      command(1,
            SCHEDULED_TIME,\00:00:00\,FROM_REQUEST_START,
JRM_CAL_PAR(8,14,8,14,30,700,30,700,30,700,30,700,30,700,200,200,153,153)
           ),
       command(2,
            SCHEDULED_TIME,\00:00:04\,FROM_PREVIOUS_START,
```
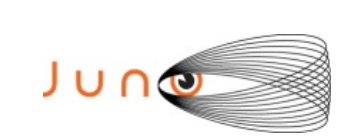

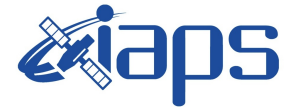

```
JRM GET PAR(6000)
           ),
       command(3,
             SCHEDULED_TIME,\00:00:04\,FROM_PREVIOUS_START,
             JRM START HS REC()
           ),
       command(4,
             SCHEDULED_TIME,\00:00:04\,FROM_PREVIOUS_START,
             JRM_CALIBRATION("CAL_I1_S1","IDIS_SDIS","DISABLE",1,"LAMP_1")
           ),
       command(5,
             SCHEDULED_TIME,\00:04:00\,FROM_PREVIOUS_START,
             JRM_STOP_HS_REC()
           ),
       command(6,
             SCHEDULED_TIME,\00:00:04\,FROM_PREVIOUS_START,
             JRM_ERROR_LOG()
           ),
            note(1,
              SCHEDULED_TIME,\00:00:04\,FROM_PREVIOUS_START,
              TEXT, \langle "NaN"\langle ),
 end;
request(JRM_013,
               START_TIME,2016-213T14:32:49.000,
               TITLE, "jm0002_JRM-POWER_OFF",
             REQUESTOR, "JRMTEAM",
             PROCESSOR, "VC2",
               KEY, "No_Key")
      command(1,
              SCHEDULED_TIME,\00:00:00\,FROM_REQUEST_START,
              VM LOAD(21,"d:/seq/hlfp_spm_safe_jiram.mod")
            ),
            note(1,
              SCHEDULED_TIME,\00:00:04\,FROM_PREVIOUS_START,
              TEXT, \langle "NaN"\langle ),
 end;
request(JRM_014,
               START_TIME,2016-213T14:33:05.000,
               TITLE, "jm0002_JRM_Heater_Op",
             REQUESTOR, "JRMTEAM",
             PROCESSOR, "VC2",
              KEY, "No_Key")
      command(1,
             SCHEDULED_TIME,\00:00:00\,FROM_REQUEST_START,
             THRM SET PT SEL("JIRAM OH", "NON OPERATIONAL")
      ),
      command(2,
             SCHEDULED_TIME,\00:00:01\,FROM_PREVIOUS_START,
             THRM SET PT SEL("JIRAM DECON", NON OPERATIONAL")
      ),
      command(3,
             SCHEDULED_TIME,\00:00:02\,FROM_PREVIOUS_START,
             THRM SET PT SEL("JIRAM ELECT BP", "NON OPERATIONAL")
```
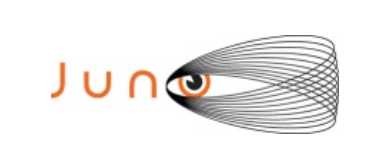

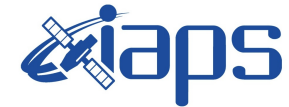

Issue **1.0 05/04/17 JUNO/JIRAM**  $\qquad$  **Page**  $\qquad$  **21** of **51** 

```
),
            note(1,
             SCHEDULED_TIME,\00:00:04\,FROM_PREVIOUS_START,
              TEXT,\"NaN"\
            ),
 end;
request(JRM_015,
              START_TIME,2016-214T15:59:15.000,
             TITLE, "jm0002 JRM Heater Op",
             REQUESTOR, "JRMTEAM",
             PROCESSOR, "VC2",
              KEY, "No_Key")
     command(1,
            SCHEDULED_TIME,\00:00:00\,FROM_REQUEST_START,
            THRM SET PT SEL("JIRAM OH", "OPERATIONAL")
     ),
     command(2,
            SCHEDULED_TIME,\00:00:01\,FROM_PREVIOUS_START,
            THRM SET PT SEL("JIRAM DECON", OPERATIONAL")
      ),
     command(3,
            SCHEDULED_TIME, \03:10:00\, FROM_PREVIOUS_START,
            THRM SET PT SEL("JIRAM ELECT BP", "OPERATIONAL")
     ),
            note(1,
              SCHEDULED_TIME,\00:00:04\,FROM_PREVIOUS_START,
              TEXT,\"NaN"\
            ),
 end;
request(JRM_016,
               START_TIME,2016-214T21:20:15.000,
              TITLE, "jm0002_JRM-POWER_ON",
             REQUESTOR, "JRMTEAM",
             PROCESSOR, "VC2",
              KEY, "No_Key")
           spawn(1,
             SCHEDULED_TIME,\00:00:00\,FROM_REQUEST_START,
             REQ ENGINE ID, 21, RT on board block(jiram pwr on)
            ),
            note(1,
             SCHEDULED_TIME,\00:00:04\,FROM_PREVIOUS_START,
              TEXT,\"NaN"\
            ),
 end;
request(JRM_017,
              START_TIME,2016-214T21:22:58.000,
             TITLE, "jm0002 JRM StandBy",
             REQUESTOR, "JRMTEAM",
             PROCESSOR, "VC2",
              KEY, "No_Key")
       command(1,
            SCHEDULED_TIME,\00:00:00\,FROM_REQUEST_START,
            JRM SET PAR(111,10)
           ),
```
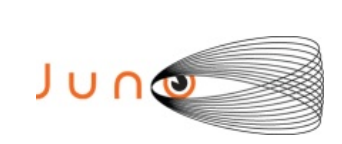

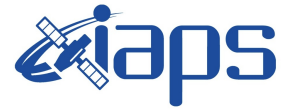

```
command(2,
            SCHEDULED_TIME,\00:00:04\,FROM_PREVIOUS_START,
            JRM_STANDBY("ON","ON","ON")
           ),
      command(3,
            SCHEDULED_TIME,\00:00:04\,FROM_PREVIOUS_START,
JRM_SCI_PAR("SCI_I1_S3",120,1,10,"IDIS_SDIS","HSSL","ENABLE","DARK","DISABLE
",0,956,2,150,"LOW","LOW","POINT",-
57343,2,150,"LOW","LOW","SPIN",0,"NO_SUMMED_SCI")
           ),
            note(1,
             SCHEDULED_TIME,\00:00:04\,FROM_PREVIOUS_START,
              TEXT,\"NaN"\
            ),
 end;
request(JRM_018,
              START_TIME,2016-214T21:23:10.000,
             TITLE, "jm0002 JRM Calibration",
             REQUESTOR, "JRMTEAM",
             PROCESSOR, "VC2",
              KEY, "No_Key")
      command(1,
            SCHEDULED_TIME,\00:00:00\,FROM_REQUEST_START,
JRM_CAL_PAR(8,14,8,14,30,700,30,700,30,700,30,700,30,700,200,200,153,153)
           ),
      command(2,
            SCHEDULED_TIME,\00:00:04\,FROM_PREVIOUS_START,
            JRM GET PAR(6000)
           ),
      command(3,
            SCHEDULED_TIME,\00:00:04\,FROM_PREVIOUS_START,
            JRM START HS REC()
           ),
      command(4,
            SCHEDULED_TIME,\00:00:04\,FROM_PREVIOUS_START,
            JRM_CALIBRATION("CAL_I1_S1","IDIS_SDIS","DISABLE",1,"LAMP_1")
           ),
      command(5,
            SCHEDULED_TIME,\00:04:00\,FROM_PREVIOUS_START,
            JRM_STOP_HS_REC()
           ),
      command(6,
            SCHEDULED_TIME,\00:00:04\,FROM_PREVIOUS_START,
            JRM_ERROR_LOG()
           ),
            note(1,
             SCHEDULED_TIME,\00:00:04\,FROM_PREVIOUS_START,
             TEXT, \langle "NaN"\langle ),
 end;
request(JRM_019,
              START_TIME,2016-214T21:27:30.000,
              TITLE, "jm0002_JRM_Science",
```

```
JUNG
```
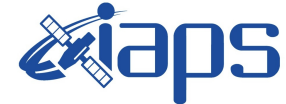

**JIR-IAPS-SY-001-2017**

Issue **1.0 05/04/17 JUNO/JIRAM**  $\qquad$  **Page** | 23 of 51

```
 REQUESTOR, "JRMTEAM",
             PROCESSOR, "VC2",
              KEY, "No_Key")
      command(1,
            SCHEDULED_TIME,\00:00:00\,FROM_REQUEST_START,
            JRM SET PAR(74,2000)
           ),
      command(2,
            SCHEDULED_TIME,\00:00:04\,FROM_PREVIOUS_START,
JRM_SCI_PAR("SCI_I2_S1",190,1,0,"IDIS_SDIS","HSSL","ENABLE","DARK","DISABLE"
,0,2,1000,5000,"LOW","LOW","POINT",-57343,1000,5000,"LOW","LOW","SPIN",-
191,"NO_SUMMED_SCI")
           ),
      command(3,
            SCHEDULED_TIME,\00:00:04\,FROM_PREVIOUS_START,
            JRM START HS REC()
           ),
      command(4,
            SCHEDULED_TIME,\00:00:04\,FROM_PREVIOUS_START,
            JRM SCIENCE()
           ),
       command(5,
            SCHEDULED_TIME, \01:35:39\, FROM_PREVIOUS_START,
            JRM_ERROR_LOG()
           ),
      command(6,
            SCHEDULED_TIME,\00:00:04\,FROM_PREVIOUS_START,
            JRM STOP HS REC()
           ),
            note(1,
             SCHEDULED_TIME,\00:00:04\,FROM_PREVIOUS_START,
              TEXT,\"Jupiter Io Spe"\
            ),
 end;
request(JRM_020,
              START_TIME,2016-214T23:07:30.000,
              TITLE, "jm0002_JRM_Science",
             REQUESTOR, "JRMTEAM",
             PROCESSOR, "VC2",
              KEY, "No_Key")
      command(1,
            SCHEDULED_TIME,\00:00:00\,FROM_REQUEST_START,
            JRM SET PAR(74,2000)
           ),
      command(2,
            SCHEDULED_TIME,\00:00:04\,FROM_PREVIOUS_START,
JRM_SCI_PAR("SCI_I1_S0",40,1,0,"IDIS_SDIS","HSSL","ENABLE","DARK","DISABLE",
0,33,1000,0,"LOW", "LOW", "POINT", -57343,1000,0, "LOW", "LOW", "SPIN", -
637,"NO_SUMMED_SCI")
           ),
       command(3,
            SCHEDULED_TIME,\00:00:04\,FROM_PREVIOUS_START,
            JRM START HS REC()
           ),
```
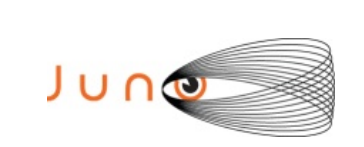

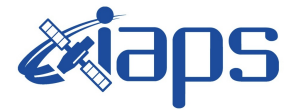

```
command(4,
             SCHEDULED_TIME,\00:00:04\,FROM_PREVIOUS_START,
             JRM SCIENCE()
           ),
       command(5,
             SCHEDULED_TIME,\00:20:39\,FROM_PREVIOUS_START,
             JRM_ERROR_LOG()
           ),
       command(6,
             SCHEDULED_TIME,\00:00:04\,FROM_PREVIOUS_START,
             JRM STOP HS REC()
           ),
            note(1,
              SCHEDULED_TIME,\00:00:04\,FROM_PREVIOUS_START,
               TEXT,\"Jupiter Io Img"\
            ),
 end;
request(JRM_021,
               START_TIME,2016-215T00:54:19.000,
              TITLE, "jm0002 JRM-POWER OFF",
             REQUESTOR, "JRMTEAM",
             PROCESSOR, "VC2",
               KEY, "No_Key")
      command(1,
              SCHEDULED_TIME,\00:00:00\,FROM_REQUEST_START,
               VM_LOAD(21,"d:/seq/hlfp_spm_safe_jiram.mod")
            ),
            note(1,
              SCHEDULED_TIME,\00:00:04\,FROM_PREVIOUS_START,
              TEXT, \langle "NaN"\langle ),
 end;
request(JRM_022,
               START_TIME,2016-215T00:54:35.000,
              TITLE, "jm0002 JRM-POWER ON",
             REQUESTOR, "JRMTEAM",
             PROCESSOR, "VC2",
               KEY, "No_Key")
           spawn(1,
              SCHEDULED_TIME,\00:00:00\,FROM_REQUEST_START,
               REQ_ENGINE_ID,21,RT_on_board_block(jiram_pwr_on)
            ),
            note(1,
              SCHEDULED_TIME,\00:00:04\,FROM_PREVIOUS_START,
              TEXT, \H"NaN"\
            ),
 end;
request(JRM_023,
               START_TIME,2016-215T00:57:18.000,
              TITLE, "jm0002 JRM StandBy",
             REQUESTOR, "JRMTEAM",
             PROCESSOR, "VC2",
               KEY, "No_Key")
       command(1,
```
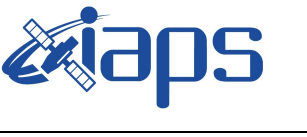

JUNG

Issue **1.0 05/04/17**

**JIR-IAPS-SY-001-2017**

**JUNO/JIRAM**  $\qquad$  Page 25 of 51

```
SCHEDULED_TIME,\00:00:00\,FROM_REQUEST_START,
            JRM_SET_PAR(111,10)
           ),
      command(2,
            SCHEDULED_TIME,\00:00:04\,FROM_PREVIOUS_START,
            JRM STANDBY("ON","ON","ON")
           ),
      command(3,
            SCHEDULED_TIME,\00:00:04\,FROM_PREVIOUS_START,
JRM_SCI_PAR("SCI_I1_S3",120,1,10,"IDIS_SDIS","HSSL","ENABLE","DARK","DISABLE
",0,956,2,150,"LOW","LOW","POINT",-
57343,2,150,"LOW","LOW","SPIN",0,"NO_SUMMED_SCI")
           ),
            note(1,
             SCHEDULED_TIME,\00:00:04\,FROM_PREVIOUS_START,
              TEXT,\"NaN"\
            ),
end;
request(JRM_024,
              START_TIME,2016-215T00:57:30.000,
              TITLE, "jm0002_JRM_Science",
            REQUESTOR, "JRMTEAM",
            PROCESSOR, "VC2",
              KEY, "No_Key")
      command(1,
            SCHEDULED_TIME,\00:00:00\,FROM_REQUEST_START,
            JRM SET PAR(74,2000)
           ),
      command(2,
            SCHEDULED_TIME,\00:00:04\,FROM_PREVIOUS_START,
JRM_SCI_PAR("SCI_I2_S1",190,1,0,"IDIS_SDIS","HSSL","ENABLE","DARK","DISABLE"
,0,2,1000,5000,"LOW","LOW","POINT",-57343,1000,5000,"LOW","LOW","SPIN",-
191,"NO_SUMMED_SCI")
           ),
      command(3,
            SCHEDULED_TIME,\00:00:04\,FROM_PREVIOUS_START,
            JRM START HS REC()
           ),
      command(4,
            SCHEDULED_TIME,\00:00:04\,FROM_PREVIOUS_START,
            JRM SCIENCE()
           ),
      command(5,
            SCHEDULED_TIME,\01:35:39\,FROM_PREVIOUS_START,
            JRM_ERROR_LOG()
           ),
      command(6,
            SCHEDULED_TIME,\00:00:04\,FROM_PREVIOUS_START,
            JRM STOP HS REC()
           ),
            note(1,
             SCHEDULED_TIME,\00:00:04\,FROM_PREVIOUS_START,
              TEXT,\"Jupiter Io Spe"\
            ),
```
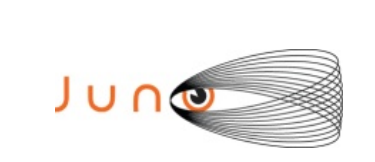

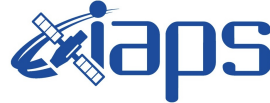

Issue **1.0 05/04/17 JUNO/JIRAM**  $\qquad$  **Page**  $\qquad$  **26**  $\text{of}$  **51** 

```
end;
```

```
request(JRM_025,
              START_TIME,2016-215T03:07:30.000,
             TITLE, "jm0002 JRM Science",
             REQUESTOR, "JRMTEAM",
             PROCESSOR, "VC2",
              KEY, "No_Key")
      command(1,
            SCHEDULED_TIME,\00:00:00\,FROM_REQUEST_START,
            JRM_SET_PAR(74,2000)
           ),
      command(2,
            SCHEDULED_TIME,\00:00:04\,FROM_PREVIOUS_START,
JRM_SCI_PAR("SCI_I1_S0",40,1,0,"IDIS_SDIS","HSSL","ENABLE","DARK","DISABLE",
0,33,1000,0,"LOW","LOW","POINT",-57343,1000,0,"LOW","LOW","SPIN",-
637,"NO_SUMMED_SCI")
           ),
      command(3,
            SCHEDULED_TIME,\00:00:04\,FROM_PREVIOUS_START,
            JRM_START_HS_REC()
           ),
      command(4,
            SCHEDULED_TIME,\00:00:04\,FROM_PREVIOUS_START,
            JRM_SCIENCE()
           ),
      command(5,
            SCHEDULED_TIME, \00:20:39\, FROM_PREVIOUS_START,
            JRM_ERROR_LOG()
           ),
       command(6,
            SCHEDULED_TIME,\00:00:04\,FROM_PREVIOUS_START,
            JRM STOP HS REC()
           ),
            note(1,
             SCHEDULED_TIME,\00:00:04\,FROM_PREVIOUS_START,
              TEXT,\"Jupiter Io Img"\
            ),
 end;
request(JRM_026,
              START_TIME,2016-215T03:28:29.000,
              TITLE, "jm0002_JRM_Calibration",
             REQUESTOR, "JRMTEAM",
             PROCESSOR, "VC2",
              KEY, "No_Key")
       command(1,
            SCHEDULED_TIME,\00:00:00\,FROM_REQUEST_START,
JRM_CAL_PAR(8,14,8,14,30,700,30,700,30,700,30,700,30,700,200,200,153,153)
           ),
      command(2,
            SCHEDULED_TIME,\00:00:04\,FROM_PREVIOUS_START,
            JRM_GET_PAR(6000)
           ),
      command(3,
```
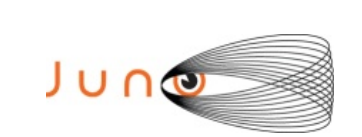

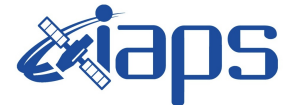

**JIR-IAPS-SY-001-2017**

**JUNO/JIRAM**  $\qquad$  **Page**  $\qquad$  **27** of **51** 

```
SCHEDULED_TIME,\00:00:04\,FROM_PREVIOUS_START,
            JRM START HS REC()
           ),
      command(4,
            SCHEDULED_TIME,\00:00:04\,FROM_PREVIOUS_START,
            JRM_CALIBRATION("CAL_I1_S1","IDIS_SDIS","DISABLE",1,"LAMP_1")
           ),
      command(5,
            SCHEDULED_TIME,\00:04:00\,FROM_PREVIOUS_START,
            JRM STOP HS REC()
           ),
      command(6,
            SCHEDULED_TIME,\00:00:04\,FROM_PREVIOUS_START,
            JRM_ERROR_LOG()
           ),
            note(1,
             SCHEDULED_TIME,\00:00:04\,FROM_PREVIOUS_START,
              TEXT,\"NaN"\
            ),
 end;
request(JRM_027,
              START_TIME,2016-215T03:32:49.000,
              TITLE, "jm0002_JRM-POWER_OFF",
             REQUESTOR, "JRMTEAM",
             PROCESSOR, "VC2",
              KEY, "No_Key")
      command(1,
              SCHEDULED_TIME,\00:00:00\,FROM_REQUEST_START,
              VM_LOAD(21,"d:/seq/hlfp_spm_safe_jiram.mod")
            ),
            note(1,
             SCHEDULED_TIME,\00:00:04\,FROM_PREVIOUS_START,
              TEXT,\"NaN"\
            ),
 end;
request(JRM_028,
              START_TIME,2016-215T03:33:05.000,
             TITLE, "jm0002 JRM Heater Op",
             REQUESTOR, "JRMTEAM",
             PROCESSOR, "VC2",
              KEY, "No_Key")
     command(1,
            SCHEDULED_TIME,\00:00:00\,FROM_REQUEST_START,
            THRM SET PT SEL("JIRAM OH", "NON OPERATIONAL")
      ),
     command(2,
            SCHEDULED_TIME,\00:00:01\,FROM_PREVIOUS_START,
            THRM SET PT SEL("JIRAM DECON", NON OPERATIONAL")
      ),
     command(3,
            SCHEDULED_TIME,\00:00:02\,FROM_PREVIOUS_START,
            THRM_SET_PT_SEL("JIRAM_ELECT_BP", "NON_OPERATIONAL")
      ),
            note(1,
             SCHEDULED_TIME,\00:00:04\,FROM_PREVIOUS_START,
```
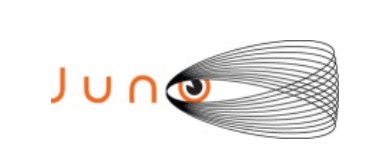

),

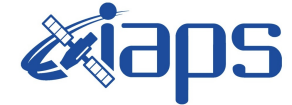

**JIR-IAPS-SY-001-2017**

Issue **1.0 05/04/17 JUNO/JIRAM**  $\qquad$  **Page**  $\qquad$  **28** of **51** 

```
 TEXT,\"NaN"\
```

```
end;
```

```
request(JRM_029,
              START_TIME,2016-215T15:59:15.000,
             TITLE, "jm0002 JRM Heater Op",
             REQUESTOR, "JRMTEAM",
             PROCESSOR, "VC2",
              KEY, "No_Key")
     command(1,
            SCHEDULED_TIME,\00:00:00\,FROM_REQUEST_START,
            THRM_SET_PT_SEL("JIRAM_OH","OPERATIONAL")
     ),
     command(2,
            SCHEDULED_TIME,\00:00:01\,FROM_PREVIOUS_START,
            THRM SET PT SEL("JIRAM DECON", OPERATIONAL")
     ),
     command(3,
            SCHEDULED_TIME,\03:10:00\,FROM_PREVIOUS_START,
            THRM SET PT SEL("JIRAM ELECT BP", "OPERATIONAL")
      ),
            note(1,
              SCHEDULED_TIME,\00:00:04\,FROM_PREVIOUS_START,
              TEXT,\"NaN"\
            ),
end;
request(JRM_030,
              START_TIME,2016-215T21:20:15.000,
             TITLE, "jm0002 JRM-POWER ON",
             REQUESTOR, "JRMTEAM",
             PROCESSOR, "VC2",
              KEY, "No_Key")
           spawn(1,
             SCHEDULED_TIME,\00:00:00\,FROM_REQUEST_START,
             REQ ENGINE ID, 21, RT on board block(jiram pwr_on)
            ),
            note(1,
             SCHEDULED_TIME,\00:00:04\,FROM_PREVIOUS_START,
              TEXT,\"NaN"\
            ),
end;
request(JRM_031,
              START_TIME,2016-215T21:22:58.000,
             TITLE, "jm0002 JRM StandBy",
             REQUESTOR, "JRMTEAM",
             PROCESSOR, "VC2",
              KEY, "No_Key")
      command(1,
            SCHEDULED_TIME,\00:00:00\,FROM_REQUEST_START,
            JRM_SET_PAR(111,10)
           ),
      command(2,
            SCHEDULED_TIME,\00:00:04\,FROM_PREVIOUS_START,
            JRM STANDBY("ON","ON","ON")
```
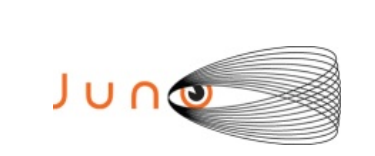

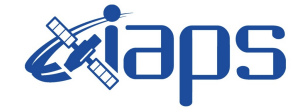

```
 ),
       command(3,
             SCHEDULED_TIME,\00:00:04\,FROM_PREVIOUS_START,
JRM_SCI_PAR("SCI_I1_S3",120,1,10,"IDIS_SDIS","HSSL","ENABLE","DARK","DISABLE
",0,956,2,150,"LOW","LOW","POINT",-
57343,2,150,"LOW","LOW","SPIN",0,"NO_SUMMED_SCI")
           ),
            note(1,
              SCHEDULED_TIME,\00:00:04\,FROM_PREVIOUS_START,
              TEXT, \langle "NaN"\langle ),
 end;
request(JRM_032,
               START_TIME,2016-215T21:23:10.000,
               TITLE, "jm0002_JRM_Calibration",
             REQUESTOR, "JRMTEAM",
             PROCESSOR, "VC2",
               KEY, "No_Key")
       command(1,
             SCHEDULED_TIME,\00:00:00\,FROM_REQUEST_START,
JRM_CAL_PAR(8,14,8,14,30,700,30,700,30,700,30,700,30,700,200,200,153,153)
           ),
       command(2,
             SCHEDULED_TIME,\00:00:04\,FROM_PREVIOUS_START,
             JRM GET PAR(6000)
           ),
       command(3,
             SCHEDULED_TIME,\00:00:04\,FROM_PREVIOUS_START,
             JRM_START_HS_REC()
           ),
       command(4,
             SCHEDULED_TIME,\00:00:04\,FROM_PREVIOUS_START,
             JRM_CALIBRATION("CAL_I1_S1","IDIS_SDIS","DISABLE",1,"LAMP_1")
           ),
       command(5,
             SCHEDULED_TIME,\00:04:00\,FROM_PREVIOUS_START,
             JRM STOP HS REC()
           ),
       command(6,
             SCHEDULED_TIME,\00:00:04\,FROM_PREVIOUS_START,
             JRM_ERROR_LOG()
           ),
            note(1,
              SCHEDULED_TIME,\00:00:04\,FROM_PREVIOUS_START,
              TEXT, \langle "NaN"\langle ),
 end;
request(JRM_033,
               START_TIME,2016-215T21:27:30.000,
              TITLE, "jm0002 JRM Science",
             REQUESTOR, "JRMTEAM",
             PROCESSOR, "VC2",
               KEY, "No_Key")
```
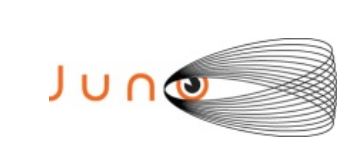

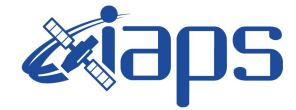

```
command(1,
            SCHEDULED_TIME,\00:00:00\,FROM_REQUEST_START,
            JRM SET PAR(74,0)
           ),
      command(2,
            SCHEDULED_TIME,\00:00:04\,FROM_PREVIOUS_START,
JRM_SCI_PAR("SCI_I2_S1",190,1,0,"IDIS_SDIS","HSSL","ENABLE","DARK","DISABLE"
,0,1,5000,5000,"LOW","LOW","POINT",-57343,5000,5000,"LOW","LOW","SPIN",-
96,"NO_SUMMED_SCI")
           ),
      command(3,
            SCHEDULED_TIME,\00:00:04\,FROM_PREVIOUS_START,
            JRM START HS REC()
           ),
      command(4,
            SCHEDULED_TIME,\00:00:04\,FROM_PREVIOUS_START,
            JRM SCIENCE()
           ),
      command(5,
            SCHEDULED_TIME,\01:35:39\,FROM_PREVIOUS_START,
            JRM_ERROR_LOG()
           ),
      command(6,
            SCHEDULED_TIME,\00:00:04\,FROM_PREVIOUS_START,
            JRM STOP HS REC()
           ),
           note(1,
             SCHEDULED_TIME,\00:00:04\,FROM_PREVIOUS_START,
              TEXT,\"Europa Io Spe"\
            ),
 end;
request(JRM_034,
              START_TIME,2016-215T23:07:30.000,
             TITLE, "jm0002 JRM Science",
            REQUESTOR, "JRMTEAM",
            PROCESSOR, "VC2",
              KEY, "No_Key")
      command(1,
            SCHEDULED_TIME,\00:00:00\,FROM_REQUEST_START,
            JRM_SET_PAR(74,0)
           ),
      command(2,
            SCHEDULED_TIME,\00:00:04\,FROM_PREVIOUS_START,
JRM_SCI_PAR("SCI_I1_S0",40,1,0,"IDIS_SDIS","HSSL","ENABLE","DARK","DISABLE",
0,33,5000,0,"LOW","LOW","POINT",-57343,5000,0,"LOW","LOW","SPIN",-
637,"NO_SUMMED_SCI")
           ),
      command(3,
            SCHEDULED_TIME,\00:00:04\,FROM_PREVIOUS_START,
            JRM_START_HS_REC()
           ),
      command(4,
            SCHEDULED_TIME,\00:00:04\,FROM_PREVIOUS_START,
            JRM_SCIENCE()
```
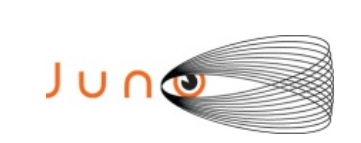

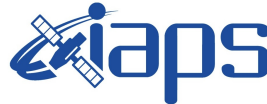

Issue **1.0 05/04/17 JUNO/JIRAM**  $\qquad$  **Page**  $\qquad$  **31** of **51** 

```
 ),
      command(5,
            SCHEDULED_TIME,\00:20:39\,FROM_PREVIOUS_START,
            JRM_ERROR_LOG()
           ),
      command(6,
            SCHEDULED_TIME,\00:00:04\,FROM_PREVIOUS_START,
            JRM_STOP_HS_REC()
           ),
            note(1,
             SCHEDULED_TIME,\00:00:04\,FROM_PREVIOUS_START,
              TEXT,\"Europa Io Img"\
            ),
 end;
request(JRM_035,
               START_TIME,2016-216T00:54:19.000,
               TITLE, "jm0002_JRM-POWER_OFF",
             REQUESTOR, "JRMTEAM",
             PROCESSOR, "VC2",
              KEY, "No_Key")
      command(1,
              SCHEDULED_TIME,\00:00:00\,FROM_REQUEST_START,
             VM LOAD(21,"d:/seq/hlfp spm safe jiram.mod")
            ),
            note(1,
               SCHEDULED_TIME,\00:00:04\,FROM_PREVIOUS_START,
               TEXT,\"NaN"\
            ),
 end;
request(JRM_036,
               START_TIME,2016-216T00:54:35.000,
               TITLE, "jm0002_JRM-POWER_ON",
             REQUESTOR, "JRMTEAM",
             PROCESSOR, "VC2",
              KEY, "No_Key")
           spawn(1,
              SCHEDULED_TIME,\00:00:00\,FROM_REQUEST_START,
             REQ ENGINE ID, 21, RT on board block(jiram pwr on)
            ),
            note(1,
             SCHEDULED_TIME,\00:00:04\,FROM_PREVIOUS_START,
               TEXT,\"NaN"\
            ),
 end;
request(JRM_037,
               START_TIME,2016-216T00:57:18.000,
              TITLE, "jm0002 JRM StandBy",
             REQUESTOR, "JRMTEAM",
             PROCESSOR, "VC2",
              KEY, "No_Key")
       command(1,
            SCHEDULED_TIME,\00:00:00\,FROM_REQUEST_START,
            JRM_SET_PAR(111,10)
           ),
```
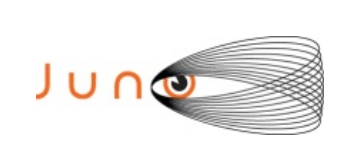

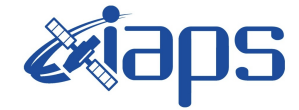

```
command(2,
             SCHEDULED_TIME,\00:00:04\,FROM_PREVIOUS_START,
             JRM STANDBY("ON","ON","ON")
           ),
       command(3,
             SCHEDULED_TIME,\00:00:04\,FROM_PREVIOUS_START,
JRM_SCI_PAR("SCI_I1_S3",120,1,10,"IDIS_SDIS","HSSL","ENABLE","DARK","DISABLE
",0,956,2,150,"LOW","LOW","POINT",-
57343,2,150,"LOW","LOW","SPIN",0,"NO_SUMMED_SCI")
           ),
            note(1,
              SCHEDULED_TIME,\00:00:04\,FROM_PREVIOUS_START,
               TEXT,\"NaN"\
            ),
 end;
request(JRM_038,
               START_TIME,2016-216T00:57:30.000,
              TITLE, "jm0002 JRM Science",
             REQUESTOR, "JRMTEAM",
             PROCESSOR, "VC2",
               KEY, "No_Key")
       command(1,
             SCHEDULED_TIME,\00:00:00\,FROM_REQUEST_START,
             JRM_SET_PAR(74,0)
           ),
       command(2,
             SCHEDULED_TIME,\00:00:04\,FROM_PREVIOUS_START,
JRM_SCI_PAR("SCI_I2_S1",190,1,0,"IDIS_SDIS","HSSL","ENABLE","DARK","DISABLE"
,0,1,5000,5000,"\overline{\text{Low}}","\text{LOW}","\text{POINT}",-57343,5000,5000,"\text{LOW}","\text{LOW}","\text{SPIN}",-
96,"NO_SUMMED_SCI")
           ),
       command(3,
             SCHEDULED_TIME,\00:00:04\,FROM_PREVIOUS_START,
             JRM START HS REC()
           ),
       command(4,
             SCHEDULED_TIME,\00:00:04\,FROM_PREVIOUS_START,
             JRM SCIENCE()
           ),
       command(5,
             SCHEDULED_TIME,\01:35:39\,FROM_PREVIOUS_START,
             JRM_ERROR_LOG()
           ),
       command(6,
             SCHEDULED_TIME,\00:00:04\,FROM_PREVIOUS_START,
             JRM STOP HS REC()
           ),
            note(1,
              SCHEDULED_TIME,\00:00:04\,FROM_PREVIOUS_START,
               TEXT,\"Europa Io Spe"\
            ),
 end;
request(JRM_039,
```

```
JIR-IAPS-SY-001-2017
```
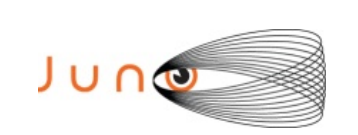

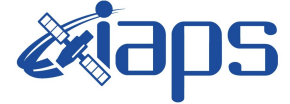

Issue **1.0 05/04/17 JUNO/JIRAM**  $\qquad$  **Page**  $\qquad$  **33** of **51** 

```
 START_TIME,2016-216T03:07:30.000,
             TITLE, "jm0002 JRM Science",
             REQUESTOR, "JRMTEAM",
             PROCESSOR, "VC2",
              KEY, "No_Key")
      command(1,
            SCHEDULED_TIME,\00:00:00\,FROM_REQUEST_START,
            JRM_SET_PAR(74,0)
           ),
      command(2,
            SCHEDULED_TIME,\00:00:04\,FROM_PREVIOUS_START,
JRM_SCI_PAR("SCI_I1_S0",40,1,0,"IDIS_SDIS","HSSL","ENABLE","DARK","DISABLE",
0,33,5000,0,"LOW", "LOW", "POINT", -57343,5000,0, "LOW", "LOW", "SPIN", -
637,"NO_SUMMED_SCI")
           ),
       command(3,
            SCHEDULED_TIME,\00:00:04\,FROM_PREVIOUS_START,
            JRM START HS REC()
           ),
      command(4,
            SCHEDULED_TIME,\00:00:04\,FROM_PREVIOUS_START,
            JRM_SCIENCE()
           ),
       command(5,
            SCHEDULED_TIME,\00:20:39\,FROM_PREVIOUS_START,
            JRM_ERROR_LOG()
           ),
      command(6,
            SCHEDULED_TIME,\00:00:04\,FROM_PREVIOUS_START,
            JRM STOP HS REC()
           ),
            note(1,
             SCHEDULED_TIME,\00:00:04\,FROM_PREVIOUS_START,
              TEXT,\"Europa Io Img"\
            ),
 end;
request(JRM_040,
              START_TIME,2016-216T03:28:29.000,
              TITLE, "jm0002_JRM_Calibration",
             REQUESTOR, "JRMTEAM",
             PROCESSOR, "VC2",
              KEY, "No_Key")
      command(1,
            SCHEDULED_TIME,\00:00:00\,FROM_REQUEST_START,
JRM_CAL_PAR(8,14,8,14,30,700,30,700,30,700,30,700,30,700,200,200,153,153)
           ),
       command(2,
            SCHEDULED_TIME,\00:00:04\,FROM_PREVIOUS_START,
            JRM GET PAR(6000)
           ),
       command(3,
            SCHEDULED_TIME,\00:00:04\,FROM_PREVIOUS_START,
            JRM START HS REC()
           ),
```
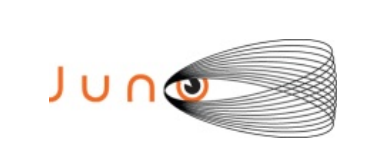

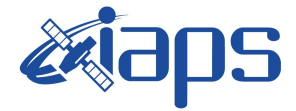

**JIR-IAPS-SY-001-2017**

**JUNO/JIRAM**  $\qquad$  **Page**  $\qquad$  **34** of **51** 

```
command(4,
             SCHEDULED_TIME,\00:00:04\,FROM_PREVIOUS_START,
             JRM_CALIBRATION("CAL_I1_S1","IDIS_SDIS","DISABLE",1,"LAMP_1")
           ),
       command(5,
             SCHEDULED_TIME,\00:04:00\,FROM_PREVIOUS_START,
             JRM STOP HS REC()
           ),
       command(6,
             SCHEDULED_TIME,\00:00:04\,FROM_PREVIOUS_START,
             JRM_ERROR_LOG()
           ),
            note(1,
               SCHEDULED_TIME,\00:00:04\,FROM_PREVIOUS_START,
              TEXT, \langle "NaN"\langle ),
 end;
request(JRM_041,
               START_TIME,2016-216T03:32:49.000,
              TITLE, "jm0002 JRM-POWER OFF",
             REQUESTOR, "JRMTEAM",
             PROCESSOR, "VC2",
               KEY, "No_Key")
      command(1,
              SCHEDULED_TIME,\00:00:00\,FROM_REQUEST_START,
               VM_LOAD(21,"d:/seq/hlfp_spm_safe_jiram.mod")
            ),
            note(1,
              SCHEDULED_TIME,\00:00:04\,FROM_PREVIOUS_START,
              TEXT, \langle "NaN"\langle ),
 end;
request(JRM_042,
               START_TIME,2016-216T03:33:05.000,
              TITLE, "jm0002 JRM Heater Op",
             REQUESTOR, "JRMTEAM",
             PROCESSOR, "VC2",
               KEY, "No_Key")
      command(1,
             SCHEDULED TIME, \00:00:00\,FROM_REQUEST_START,
             THRM_SET_PT_SEL("JIRAM_OH","NON_OPERATIONAL")
      ),
      command(2,
             SCHEDULED_TIME,\00:00:01\,FROM_PREVIOUS_START,
             THRM_SET_PT_SEL("JIRAM_DECON", "NON OPERATIONAL")
      ),
      command(3,
             SCHEDULED_TIME,\00:00:02\,FROM_PREVIOUS_START,
             THRM_SET_PT_SEL("JIRAM_ELECT_BP","NON_OPERATIONAL")
      ),
            note(1,
              SCHEDULED_TIME,\00:00:04\,FROM_PREVIOUS_START,
               TEXT,\"NaN"\
            ),
 end;
```
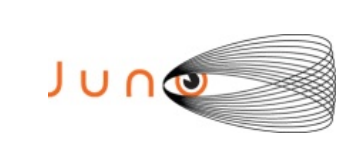

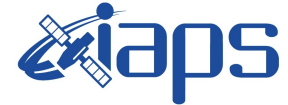

Issue **1.0 05/04/17 JUNO/JIRAM**  $\qquad$  Page 35 of 51

```
request(JRM_043,
              START_TIME,2016-238T01:22:44.000,
             TITLE, "jm0002_JRM Heater Op",
             REQUESTOR, "JRMTEAM",
             PROCESSOR, "VC2",
              KEY, "No_Key")
     command(1,
            SCHEDULED_TIME,\00:00:00\,FROM_REQUEST_START,
            THRM SET PT SEL("JIRAM OH", "OPERATIONAL")
      ),
     command(2,
            SCHEDULED_TIME,\00:00:01\,FROM_PREVIOUS_START,
            THRM SET PT SEL("JIRAM DECON", OPERATIONAL")
      ),
     command(3,
            SCHEDULED_TIME,\03:10:00\,FROM_PREVIOUS_START,
            THRM_SET_PT_SEL("JIRAM_ELECT_BP","OPERATIONAL")
      ),
            note(1,
             SCHEDULED_TIME,\00:00:04\,FROM_PREVIOUS_START,
              TEXT,\"NaN"\
            ),
 end;
request(JRM_044,
              START_TIME,2016-238T06:43:44.000,
              TITLE, "jm0002_JRM-POWER_ON",
             REQUESTOR, "JRMTEAM",
             PROCESSOR, "VC2",
              KEY, "No_Key")
           spawn(1,
              SCHEDULED_TIME,\00:00:00\,FROM_REQUEST_START,
             REQ ENGINE ID, 21, RT on board block(jiram_pwr_on)
            ),
            note(1,
             SCHEDULED_TIME,\00:00:04\,FROM_PREVIOUS_START,
              TEXT,\"NaN"\
            ),
 end;
request(JRM_045,
              START_TIME,2016-238T06:46:27.000,
              TITLE, "jm0002_JRM_StandBy",
             REQUESTOR, "JRMTEAM",
             PROCESSOR, "VC2",
              KEY, "No_Key")
       command(1,
            SCHEDULED_TIME,\00:00:00\,FROM_REQUEST_START,
            JRM SET PAR(111,10)
           ),
      command(2,
            SCHEDULED_TIME,\00:00:04\,FROM_PREVIOUS_START,
            JRM STANDBY("ON","ON","ON")
           ),
       command(3,
            SCHEDULED_TIME,\00:00:04\,FROM_PREVIOUS_START,
```
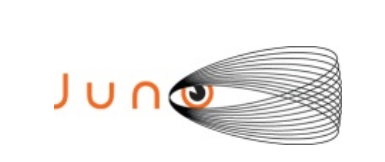

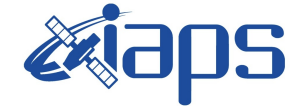

```
JRM_SCI_PAR("SCI_I1_S3",120,1,10,"IDIS_SDIS","HSSL","ENABLE","DARK","DISABLE
",0,956,2,150,"LOW","LOW","POINT",-
57343,2,150,"LOW","LOW","SPIN",0,"NO_SUMMED_SCI")
           ),
            note(1,
              SCHEDULED_TIME,\00:00:04\,FROM_PREVIOUS_START,
             TEXT, \H"NaN"\
            ),
 end;
request(JRM_046,
               START_TIME,2016-238T06:46:39.000,
              TITLE, "jm0002 JRM Calibration",
             REQUESTOR, "JRMTEAM",
             PROCESSOR, "VC2",
              KEY, "No_Key")
       command(1,
             SCHEDULED_TIME,\00:00:00\,FROM_REQUEST_START,
JRM_CAL_PAR(8,14,8,14,30,700,30,700,30,700,30,700,30,700,200,200,153,153)
           ),
       command(2,
            SCHEDULED_TIME,\00:00:04\,FROM_PREVIOUS_START,
            JRM_GET_PAR(6000)
           ),
       command(3,
            SCHEDULED_TIME,\00:00:04\,FROM_PREVIOUS_START,
            JRM_START_HS_REC()
           ),
       command(4,
            SCHEDULED_TIME,\00:00:04\,FROM_PREVIOUS_START,
             JRM_CALIBRATION("CAL_I1_S1","IDIS_SDIS","DISABLE",1,"LAMP_1")
           ),
       command(5,
            SCHEDULED_TIME,\00:04:00\,FROM_PREVIOUS_START,
            JRM STOP HS REC()
           ),
       command(6,
            SCHEDULED_TIME,\00:00:04\,FROM_PREVIOUS_START,
            JRM_ERROR_LOG()
           ),
            note(1,
             SCHEDULED_TIME,\00:00:04\,FROM_PREVIOUS_START,
              TEXT, \langle "NaN"\langle ),
 end;
request(JRM_047,
               START_TIME,2016-238T06:50:59.000,
               TITLE, "jm0002_JRM_Science",
             REQUESTOR, "JRMTEAM",
             PROCESSOR, "VC2",
              KEY, "No_Key")
       command(1,
             SCHEDULED_TIME,\00:00:00\,FROM_REQUEST_START,
             JRM_SET_PAR(74,2470)
```
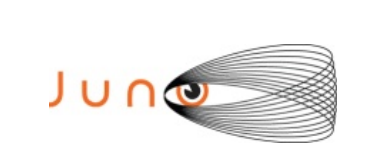

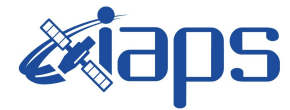

```
 ),
      command(2,
            SCHEDULED_TIME,\00:00:04\,FROM_PREVIOUS_START,
JRM_SCI_PAR("SCI_I1_S1",80,1,30,"IDIS_SDIS","HSSL","ENABLE","DARK","DISABLE"
,0.7,60.5000, "LOW", "LOW", "POINT", -57343,60,5000, "LOW", "LOW", "SPIN", -
573,"NO_SUMMED_SCI")
           ),
      command(3,
            SCHEDULED_TIME,\00:00:04\,FROM_PREVIOUS_START,
            JRM START HS REC()
           ),
      command(4,
            SCHEDULED_TIME,\00:00:04\,FROM_PREVIOUS_START,
            JRM SCIENCE()
           ),
      command(5,
            SCHEDULED_TIME,\00:40:39\,FROM_PREVIOUS_START,
            JRM_ERROR_LOG()
           ),
      command(6,
            SCHEDULED_TIME,\00:00:04\,FROM_PREVIOUS_START,
            JRM STOP HS REC()
           ),
            note(1,
              SCHEDULED_TIME, \00:00:04\, FROM_PREVIOUS_START,
              TEXT,\"Commissioning"\
            ),
 end;
request(JRM_048,
               START_TIME,2016-238T07:33:29.000,
              TITLE, "jm0002 JRM Science",
             REQUESTOR, "JRMTEAM",
             PROCESSOR, "VC2",
              KEY, "No_Key")
      command(1,
            SCHEDULED_TIME,\00:00:00\,FROM_REQUEST_START,
            JRM_SET_PAR(74,2470)
           ),
      command(2,
            SCHEDULED_TIME,\00:00:04\,FROM_PREVIOUS_START,
JRM_SCI_PAR("SCI_I1_S1",75,1,30,"IDIS_SDIS","HSSL","ENABLE","DARK","DISABLE"
,0.7,60.5000, "LOW", "LOW", "POINT", -57343,60,5000, "LOW", "LOW", "SPIN", -
13,"NO_SUMMED_SCI")
           ),
       command(3,
            SCHEDULED_TIME,\00:00:04\,FROM_PREVIOUS_START,
            JRM START HS REC()
           ),
      command(4,
            SCHEDULED_TIME,\00:00:04\,FROM_PREVIOUS_START,
            JRM SCIENCE()
           ),
       command(5,
            SCHEDULED_TIME,\00:38:09\,FROM_PREVIOUS_START,
```
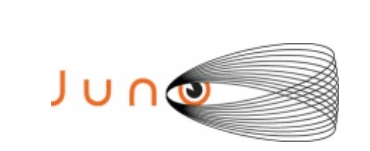

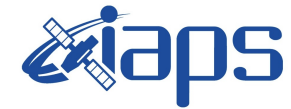

Issue **1.0 05/04/17 JUNO/JIRAM**  $\qquad$  **Page**  $\qquad$  **38** of **51** 

```
JRM_ERROR_LOG()
           ),
       command(6,
            SCHEDULED_TIME,\00:00:04\,FROM_PREVIOUS_START,
             JRM STOP HS REC()
           ),
            note(1,
               SCHEDULED_TIME,\00:00:04\,FROM_PREVIOUS_START,
               TEXT,\"Commissioning"\
            ),
 end;
request(JRM_049,
               START_TIME,2016-238T09:30:59.000,
              TITLE, "jm0002 JRM Science",
             REQUESTOR, "JRMTEAM",
             PROCESSOR, "VC2",
              KEY, "No_Key")
       command(1,
            SCHEDULED_TIME,\00:00:00\,FROM_REQUEST_START,
            JRM SET PAR(74,2470)
           ),
       command(2,
            SCHEDULED_TIME,\00:00:04\,FROM_PREVIOUS_START,
JRM_SCI_PAR("SCI_I1_S1",80,1,30,"IDIS_SDIS","HSSL","ENABLE","DARK","DISABLE"
,0,7,60,5000,"LOW","LOW","POINT",-57343,60,5000,"LOW","LOW","SPIN",-
573,"NO_SUMMED_SCI")
           ),
       command(3,
            SCHEDULED_TIME,\00:00:04\,FROM_PREVIOUS_START,
             JRM_START_HS_REC()
           ),
       command(4,
            SCHEDULED_TIME,\00:00:04\,FROM_PREVIOUS_START,
            JRM SCIENCE()
           ),
       command(5,
            SCHEDULED_TIME,\00:40:39\,FROM_PREVIOUS_START,
            JRM_ERROR_LOG()
           ),
       command(6,
            SCHEDULED_TIME,\00:00:04\,FROM_PREVIOUS_START,
            JRM STOP HS REC()
           ),
            note(1,
              SCHEDULED_TIME,\00:00:04\,FROM_PREVIOUS_START,
               TEXT,\"Commissioning"\
            ),
 end;
request(JRM_050,
               START_TIME,2016-238T10:13:29.000,
              TITLE, "jm0002 JRM Science",
             REQUESTOR, "JRMTEAM",
             PROCESSOR, "VC2",
              KEY, "No_Key")
```
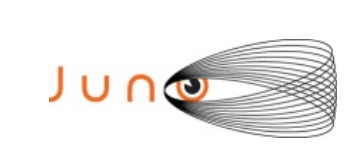

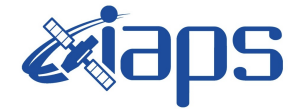

**JIR-IAPS-SY-001-2017**

Issue **1.0 05/04/17 JUNO/JIRAM**  $\qquad$  Page 39 of 51

```
command(1,
            SCHEDULED_TIME,\00:00:00\,FROM_REQUEST_START,
            JRM_SET_PAR(74,2470)
           ),
      command(2,
            SCHEDULED_TIME,\00:00:04\,FROM_PREVIOUS_START,
JRM_SCI_PAR("SCI_I1_S1",75,1,30,"IDIS_SDIS","HSSL","ENABLE","DARK","DISABLE"
,0,7,60,5000,"LOW","LOW","POINT",-57343,60,5000,"LOW","LOW","SPIN",-
13,"NO_SUMMED_SCI")
           ),
      command(3,
            SCHEDULED_TIME,\00:00:04\,FROM_PREVIOUS_START,
            JRM START HS REC()
           ),
      command(4,
            SCHEDULED_TIME,\00:00:04\,FROM_PREVIOUS_START,
            JRM SCIENCE()
           ),
      command(5,
            SCHEDULED_TIME,\00:38:09\,FROM_PREVIOUS_START,
            JRM_ERROR_LOG()
           ),
      command(6,
            SCHEDULED_TIME,\00:00:04\,FROM_PREVIOUS_START,
            JRM STOP HS REC()
           ),
           note(1,
             SCHEDULED_TIME,\00:00:04\,FROM_PREVIOUS_START,
              TEXT,\"Commissioning"\
            ),
 end;
request(JRM_051,
              START_TIME,2016-238T12:10:59.000,
             TITLE, "jm0002 JRM Science",
            REQUESTOR, "JRMTEAM",
            PROCESSOR, "VC2",
              KEY, "No_Key")
      command(1,
            SCHEDULED_TIME,\00:00:00\,FROM_REQUEST_START,
            JRM_SET_PAR(74,2470)
           ),
      command(2,
            SCHEDULED_TIME,\00:00:04\,FROM_PREVIOUS_START,
JRM_SCI_PAR("SCI_I1_S1",80,1,30,"IDIS_SDIS","HSSL","ENABLE","DARK","DISABLE"
,0,7,60,5000,"LOW","LOW","POINT",-57343,60,5000,"LOW","LOW","SPIN",-
573,"NO_SUMMED_SCI")
           ),
      command(3,
            SCHEDULED_TIME,\00:00:04\,FROM_PREVIOUS_START,
            JRM_START_HS_REC()
           ),
      command(4,
            SCHEDULED_TIME,\00:00:04\,FROM_PREVIOUS_START,
            JRM_SCIENCE()
```
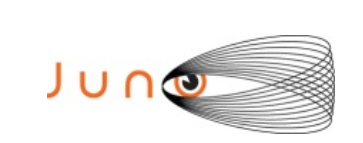

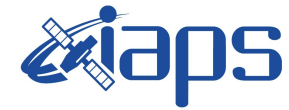

Issue **1.0 05/04/17 JUNO/JIRAM**  $\qquad$  Page 40 of 51

```
 ),
      command(5,
            SCHEDULED_TIME,\00:40:39\,FROM_PREVIOUS_START,
            JRM_ERROR_LOG()
           ),
      command(6,
            SCHEDULED_TIME,\00:00:04\,FROM_PREVIOUS_START,
            JRM_STOP_HS_REC()
           ),
            note(1,
             SCHEDULED_TIME,\00:00:04\,FROM_PREVIOUS_START,
              TEXT,\"Commissioning"\
            ),
 end;
request(JRM_052,
              START_TIME,2016-238T12:53:29.000,
              TITLE, "jm0002_JRM_Science",
             REQUESTOR, "JRMTEAM",
             PROCESSOR, "VC2",
              KEY, "No_Key")
      command(1,
            SCHEDULED_TIME,\00:00:00\,FROM_REQUEST_START,
            JRM_SET_PAR(74,2470)
           ),
      command(2,
            SCHEDULED_TIME,\00:00:04\,FROM_PREVIOUS_START,
JRM_SCI_PAR("SCI_I1_S1",75,1,30,"IDIS_SDIS","HSSL","ENABLE","DARK","DISABLE"
,0,7,60,5000,"LOW","LOW","POINT",-57343,60,5000,"LOW","LOW","SPIN",-
13,"NO_SUMMED_SCI")
           ),
       command(3,
            SCHEDULED_TIME,\00:00:04\,FROM_PREVIOUS_START,
            JRM START HS REC()
           ),
      command(4,
            SCHEDULED_TIME,\00:00:04\,FROM_PREVIOUS_START,
            JRM SCIENCE()
           ),
      command(5,
            SCHEDULED_TIME,\00:38:09\,FROM_PREVIOUS_START,
            JRM_ERROR_LOG()
           ),
      command(6,
            SCHEDULED_TIME,\00:00:04\,FROM_PREVIOUS_START,
            JRM STOP HS REC()
           ),
            note(1,
             SCHEDULED_TIME,\00:00:04\,FROM_PREVIOUS_START,
              TEXT,\"Commissioning"\
            ),
 end;
request(JRM_053,
              START_TIME,2016-238T14:50:59.000,
              TITLE, "jm0002_JRM_Science",
```

```
JUNG
```
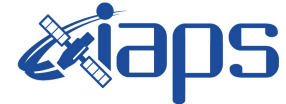

**JIR-IAPS-SY-001-2017**

**JUNO/JIRAM**  $\qquad$  Page 41 of 51

```
 REQUESTOR, "JRMTEAM",
             PROCESSOR, "VC2",
              KEY, "No_Key")
      command(1,
            SCHEDULED_TIME,\00:00:00\,FROM_REQUEST_START,
            JRM SET PAR(74,2470)
           ),
      command(2,
            SCHEDULED_TIME,\00:00:04\,FROM_PREVIOUS_START,
JRM_SCI_PAR("SCI_I1_S1",80,1,30,"IDIS_SDIS","HSSL","ENABLE","DARK","DISABLE"
,0,7,60,5000,"LOW","LOW","POINT",-57343,60,5000,"LOW","LOW","SPIN",-
573,"NO_SUMMED_SCI")
           ),
      command(3,
            SCHEDULED_TIME,\00:00:04\,FROM_PREVIOUS_START,
            JRM START HS REC()
           ),
      command(4,
            SCHEDULED_TIME,\00:00:04\,FROM_PREVIOUS_START,
            JRM SCIENCE()
           ),
       command(5,
            SCHEDULED_TIME,\00:40:39\,FROM_PREVIOUS_START,
            JRM_ERROR_LOG()
           ),
      command(6,
            SCHEDULED_TIME,\00:00:04\,FROM_PREVIOUS_START,
            JRM STOP HS REC()
           ),
            note(1,
             SCHEDULED_TIME,\00:00:04\,FROM_PREVIOUS_START,
              TEXT,\"Commissioning"\
            ),
 end;
request(JRM_054,
              START_TIME,2016-238T15:33:29.000,
              TITLE, "jm0002_JRM_Science",
             REQUESTOR, "JRMTEAM",
             PROCESSOR, "VC2",
              KEY, "No_Key")
      command(1,
            SCHEDULED_TIME,\00:00:00\,FROM_REQUEST_START,
            JRM SET PAR(74,2470)
           ),
      command(2,
            SCHEDULED_TIME,\00:00:04\,FROM_PREVIOUS_START,
JRM_SCI_PAR("SCI_I1_S1",75,1,30,"IDIS_SDIS","HSSL","ENABLE","DARK","DISABLE"
,0.7,60.5000, "LOW", "LOW", "POINT", -57343,60,5000, "LOW", "LOW", "SPIN", -
13,"NO_SUMMED_SCI")
           ),
       command(3,
            SCHEDULED_TIME,\00:00:04\,FROM_PREVIOUS_START,
            JRM START HS REC()
           ),
```
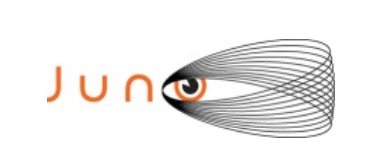

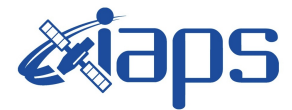

```
command(4,
            SCHEDULED_TIME,\00:00:04\,FROM_PREVIOUS_START,
            JRM SCIENCE()
           ),
      command(5,
            SCHEDULED_TIME,\00:38:09\,FROM_PREVIOUS_START,
            JRM_ERROR_LOG()
           ),
      command(6,
            SCHEDULED_TIME,\00:00:04\,FROM_PREVIOUS_START,
            JRM STOP HS REC()
           ),
            note(1,
             SCHEDULED_TIME,\00:00:04\,FROM_PREVIOUS_START,
              TEXT,\"Commissioning"\
            ),
 end;
request(JRM_055,
              START_TIME,2016-238T16:50:59.000,
             TITLE, "jm0002 JRM Science",
             REQUESTOR, "JRMTEAM",
             PROCESSOR, "VC2",
              KEY, "No_Key")
       command(1,
            SCHEDULED_TIME,\00:00:00\,FROM_REQUEST_START,
            JRM_SET_PAR(74,2470)
           ),
      command(2,
            SCHEDULED_TIME,\00:00:04\,FROM_PREVIOUS_START,
JRM_SCI_PAR("SCI_I2_S1",160,1,30,"IDIS_SDIS","HSSL","ENABLE","DARK","DISABLE
",0,5,60,5000,"LOW","LOW","POINT",-57343,60,5000,"LOW","LOW","SPIN",-
452,"NO_SUMMED_SCI")
           ),
      command(3,
            SCHEDULED_TIME,\00:00:04\,FROM_PREVIOUS_START,
            JRM START HS REC()
           ),
      command(4,
            SCHEDULED_TIME,\00:00:04\,FROM_PREVIOUS_START,
            JRM_SCIENCE()
           ),
      command(5,
            SCHEDULED_TIME,\01:20:39\,FROM_PREVIOUS_START,
            JRM_ERROR_LOG()
           ),
       command(6,
            SCHEDULED_TIME,\00:00:04\,FROM_PREVIOUS_START,
            JRM STOP HS REC()
           ),
            note(1,
             SCHEDULED_TIME,\00:00:04\,FROM_PREVIOUS_START,
              TEXT,\"HS, mapping"\
            ),
 end;
```

```
JIR-IAPS-SY-001-2017
                                                           Issue 1.0 05/04/17
JUNG

                                  JUNO/JIRAM \qquad Page 43 of 51
request(JRM_056,
              START_TIME,2016-238T18:30:59.000,
              TITLE, "jm0002_JRM_Science",
            REQUESTOR, "JRMTEAM",
            PROCESSOR, "VC2",
              KEY, "No_Key")
      command(1,
            SCHEDULED_TIME,\00:00:00\,FROM_REQUEST_START,
            JRM_SET_PAR(74,2470)
           ),
      command(2,
            SCHEDULED_TIME,\00:00:04\,FROM_PREVIOUS_START,
JRM_SCI_PAR("SCI_I2_S1",160,1,30,"IDIS_SDIS","HSSL","ENABLE","DARK","DISABLE
",0,5,60,5000,"LOW","LOW","POINT",-57343,60,5000,"LOW","LOW","SPIN",-
465,"NO_SUMMED_SCI")
           ),
      command(3,
            SCHEDULED_TIME,\00:00:04\,FROM_PREVIOUS_START,
            JRM START HS REC()
           ),
      command(4,
            SCHEDULED_TIME,\00:00:04\,FROM_PREVIOUS_START,
            JRM_SCIENCE()
           ),
      command(5,
            SCHEDULED_TIME,\01:20:39\,FROM_PREVIOUS_START,
            JRM_ERROR_LOG()
           ),
      command(6,
            SCHEDULED_TIME,\00:00:04\,FROM_PREVIOUS_START,
            JRM STOP HS REC()
           ),
           note(1,
             SCHEDULED_TIME,\00:00:04\,FROM_PREVIOUS_START,
              TEXT,\"HS, mapping"\
            ),
 end;
request(JRM_057,
              START_TIME,2016-238T20:10:59.000,
              TITLE, "jm0002_JRM_Science",
            REQUESTOR, "JRMTEAM",
            PROCESSOR, "VC2",
              KEY, "No_Key")
      command(1,
            SCHEDULED_TIME,\00:00:00\,FROM_REQUEST_START,
            JRM SET PAR(74,2470)
           ),
      command(2,
            SCHEDULED_TIME,\00:00:04\,FROM_PREVIOUS_START,
JRM_SCI_PAR("SCI_I2_S1",160,1,30,"IDIS_SDIS","HSSL","ENABLE","DARK","DISABLE
\sqrt{0.5,60},5000,"LOW","LOW","POINT",-57343,60,5000,"LOW","LOW","SPIN",-
480,"NO_SUMMED_SCI")
           ),
      command(3,
```
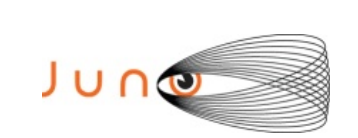

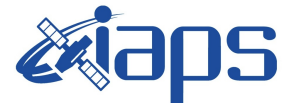

Issue **1.0 05/04/17 JUNO/JIRAM**  $\qquad$  **Page**  $\qquad$  **44** of **51** 

```
SCHEDULED_TIME,\00:00:04\,FROM_PREVIOUS_START,
            JRM START HS REC()
           ),
      command(4,
            SCHEDULED_TIME,\00:00:04\,FROM_PREVIOUS_START,
            JRM SCIENCE()
           ),
      command(5,
            SCHEDULED_TIME,\01:20:39\,FROM_PREVIOUS_START,
            JRM_ERROR_LOG()
           ),
      command(6,
            SCHEDULED_TIME,\00:00:04\,FROM_PREVIOUS_START,
            JRM STOP HS REC()
           ),
            note(1,
             SCHEDULED_TIME,\00:00:04\,FROM_PREVIOUS_START,
              TEXT,\"HS, mapping"\
            ),
 end;
request(JRM_058,
              START_TIME,2016-238T21:50:59.000,
              TITLE, "jm0002_JRM_Science",
             REQUESTOR, "JRMTEAM",
             PROCESSOR, "VC2",
              KEY, "No_Key")
      command(1,
            SCHEDULED_TIME,\00:00:00\,FROM_REQUEST_START,
            JRM SET PAR(74,2470)
           ),
      command(2,
            SCHEDULED_TIME,\00:00:04\,FROM_PREVIOUS_START,
JRM_SCI_PAR("SCI_I2_S1",160,1,30,"IDIS_SDIS","HSSL","ENABLE","DARK","DISABLE
",0,5,60,5000,"LOW","LOW","POINT",-57343,60,5000,"LOW","LOW","SPIN",-
495,"NO_SUMMED_SCI")
           ),
       command(3,
            SCHEDULED_TIME,\00:00:04\,FROM_PREVIOUS_START,
            JRM START HS REC()
           ),
      command(4,
            SCHEDULED_TIME,\00:00:04\,FROM_PREVIOUS_START,
            JRM SCIENCE()
           ),
      command(5,
            SCHEDULED_TIME, \01:20:39\, FROM_PREVIOUS_START,
            JRM_ERROR_LOG()
           ),
      command(6,
            SCHEDULED_TIME,\00:00:04\,FROM_PREVIOUS_START,
            JRM_STOP_HS_REC()
           ),
            note(1,
             SCHEDULED_TIME,\00:00:04\,FROM_PREVIOUS_START,
              TEXT,\"HS, mapping"\
```
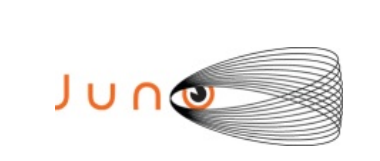

),

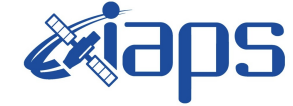

Issue **1.0 05/04/17 JUNO/JIRAM**  $\qquad$  **Page**  $\qquad$  **45**  $\text{of}$  **51** 

end;

```
request(JRM_059,
              START_TIME,2016-238T23:30:59.000,
             TITLE, "jm0002 JRM Science",
            REQUESTOR, "JRMTEAM",
            PROCESSOR, "VC2",
              KEY, "No_Key")
      command(1,
            SCHEDULED_TIME,\00:00:00\,FROM_REQUEST_START,
            JRM_SET_PAR(74,2470)
           ),
      command(2,
            SCHEDULED_TIME,\00:00:04\,FROM_PREVIOUS_START,
JRM_SCI_PAR("SCI_I2_S1",160,1,30,"IDIS_SDIS","HSSL","ENABLE","DARK","DISABLE
",0,5,60,5000,"LOW","LOW","POINT",-57343,60,5000,"LOW","LOW","SPIN",-
512,"NO_SUMMED_SCI")
           ),
      command(3,
            SCHEDULED_TIME,\00:00:04\,FROM_PREVIOUS_START,
            JRM START HS REC()
           ),
      command(4,
            SCHEDULED_TIME,\00:00:04\,FROM_PREVIOUS_START,
            JRM_SCIENCE()
           ),
      command(5,
            SCHEDULED_TIME, \01:20:39\, FROM_PREVIOUS_START,
            JRM_ERROR_LOG()
           ),
      command(6,
            SCHEDULED_TIME,\00:00:04\,FROM_PREVIOUS_START,
            JRM STOP HS REC()
           ),
           note(1,
             SCHEDULED_TIME,\00:00:04\,FROM_PREVIOUS_START,
              TEXT,\"HS, mapping"\
            ),
end;
request(JRM_060,
              START_TIME,2016-239T01:10:59.000,
             TITLE, "jm0002 JRM Science",
            REQUESTOR, "JRMTEAM",
            PROCESSOR, "VC2",
              KEY, "No_Key")
      command(1,
            SCHEDULED_TIME,\00:00:00\,FROM_REQUEST_START,
            JRM_SET_PAR(74,2470)
           ),
      command(2,
            SCHEDULED_TIME,\00:00:04\,FROM_PREVIOUS_START,
JRM_SCI_PAR("SCI_I2_S1",160,1,30,"IDIS_SDIS","HSSL","ENABLE","DARK","DISABLE
",0,5,60,5000,"LOW","LOW","POINT",-57343,60,5000,"LOW","LOW","SPIN",-
```
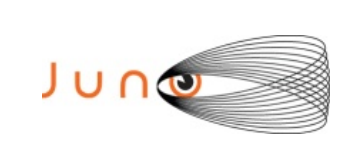

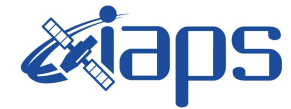

```
530,"NO_SUMMED_SCI")
           ),
      command(3,
             SCHEDULED_TIME,\00:00:04\,FROM_PREVIOUS_START,
             JRM START HS REC()
           ),
      command(4,
            SCHEDULED_TIME,\00:00:04\,FROM_PREVIOUS_START,
            JRM SCIENCE()
           ),
      command(5,
            SCHEDULED_TIME,\01:20:39\,FROM_PREVIOUS_START,
            JRM_ERROR_LOG()
           ),
      command(6,
            SCHEDULED_TIME,\00:00:04\,FROM_PREVIOUS_START,
            JRM STOP HS REC()
           ),
            note(1,
              SCHEDULED_TIME,\00:00:04\,FROM_PREVIOUS_START,
              TEXT, \sqrt{HS}, mapping"\sqrt{} ),
 end;
request(JRM_061,
               START_TIME,2016-239T02:50:59.000,
               TITLE, "jm0002_JRM_Science",
             REQUESTOR, "JRMTEAM",
             PROCESSOR, "VC2",
              KEY, "No_Key")
      command(1,
            SCHEDULED_TIME,\00:00:00\,FROM_REQUEST_START,
             JRM SET PAR(74,2470)
           ),
      command(2,
            SCHEDULED_TIME,\00:00:04\,FROM_PREVIOUS_START,
JRM_SCI_PAR("SCI_I2_S1",160,1,30,"IDIS_SDIS","HSSL","ENABLE","DARK","DISABLE
\sqrt{0.66666},5000,"LOW","LOW","POINT",-57343,60,5000,"LOW","LOW","SPIN",-
550,"NO_SUMMED_SCI")
           ),
      command(3,
            SCHEDULED_TIME,\00:00:04\,FROM_PREVIOUS_START,
            JRM START HS REC()
           ),
      command(4,
            SCHEDULED_TIME,\00:00:04\,FROM_PREVIOUS_START,
            JRM SCIENCE()
           ),
      command(5,
            SCHEDULED_TIME,\01:20:39\,FROM_PREVIOUS_START,
            JRM_ERROR_LOG()
           ),
      command(6,
            SCHEDULED_TIME,\00:00:04\,FROM_PREVIOUS_START,
            JRM STOP HS REC()
           ),
```
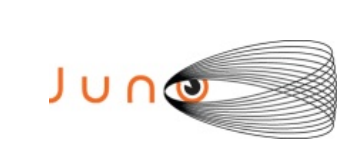

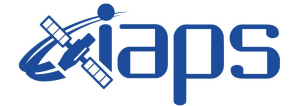

Issue **1.0 05/04/17 JUNO/JIRAM**  $\qquad$  **Page**  $\qquad$  **47** of **51** 

```
 note(1,
              SCHEDULED_TIME,\00:00:04\,FROM_PREVIOUS_START,
             TEXT, \H\ HS, mapping"\
            ),
 end;
request(JRM_062,
              START_TIME,2016-239T04:14:29.000,
              TITLE, "jm0002_JRM_Science",
             REQUESTOR, "JRMTEAM",
             PROCESSOR, "VC2",
              KEY, "No_Key")
      command(1,
            SCHEDULED_TIME,\00:00:00\,FROM_REQUEST_START,
            JRM SET PAR(74,2470)
           ),
      command(2,
            SCHEDULED_TIME,\00:00:04\,FROM_PREVIOUS_START,
JRM_SCI_PAR("SCI_I2_S1",153,1,30,"IDIS_SDIS","HSSL","ENABLE","DARK","DISABLE
",0,6,60,5000,"LOW","LOW","POINT",-57343,60,5000,"LOW","LOW","SPIN",-
569,"NO_SUMMED_SCI")
           ),
      command(3,
            SCHEDULED_TIME,\00:00:04\,FROM_PREVIOUS_START,
            JRM START HS REC()
           ),
      command(4,
            SCHEDULED_TIME,\00:00:04\,FROM_PREVIOUS_START,
            JRM SCIENCE()
           ),
      command(5,
            SCHEDULED_TIME,\01:17:09\,FROM_PREVIOUS_START,
            JRM_ERROR_LOG()
           ),
      command(6,
            SCHEDULED_TIME,\00:00:04\,FROM_PREVIOUS_START,
            JRM STOP HS REC()
           ),
            note(1,
             SCHEDULED_TIME,\00:00:04\,FROM_PREVIOUS_START,
              TEXT,\"HS, mapping"\
            ),
 end;
request(JRM_063,
              START_TIME,2016-239T05:34:28.000,
             TITLE, "jm0002 JRM Science",
             REQUESTOR, "JRMTEAM",
             PROCESSOR, "VC2",
              KEY, "No_Key")
      command(1,
            SCHEDULED_TIME,\00:00:00\,FROM_REQUEST_START,
            JRM SET PAR(74,2470)
           ),
       command(2,
            SCHEDULED_TIME,\00:00:04\,FROM_PREVIOUS_START,
```
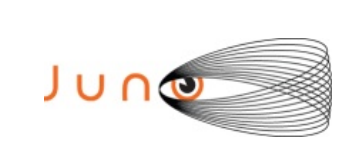

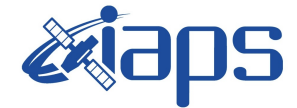

JRM\_SCI\_PAR("SCI\_I2\_S1",153,1,30,"IDIS\_SDIS","HSSL","ENABLE","DARK","DISABLE ",0,6,60,5000,"LOW","LOW","POINT",-57343,60,5000,"LOW","LOW","SPIN",- 589,"NO\_SUMMED\_SCI") ), command(3, SCHEDULED\_TIME,\00:00:04\,FROM\_PREVIOUS\_START, JRM\_START\_HS\_REC() ), command(4, SCHEDULED\_TIME,\00:00:04\,FROM\_PREVIOUS\_START, JRM\_SCIENCE() ), command(5, SCHEDULED\_TIME,\01:17:09\,FROM\_PREVIOUS\_START, JRM\_ERROR\_LOG() ), command(6, SCHEDULED\_TIME,\00:00:04\,FROM\_PREVIOUS\_START, JRM STOP HS REC() ), note(1, SCHEDULED\_TIME,\00:00:04\,FROM\_PREVIOUS\_START,  $TEXT, \H\$  HS, mapping"\ ), end; request(JRM\_064, START\_TIME,2016-239T06:54:28.000, TITLE, "jm0002 JRM Science", REQUESTOR, "JRMTEAM", PROCESSOR, "VC2", KEY, "No\_Key") command(1, SCHEDULED\_TIME,\00:00:00\,FROM\_REQUEST\_START, JRM\_SET\_PAR(74,2470) ), command(2, SCHEDULED\_TIME,\00:00:04\,FROM\_PREVIOUS\_START, JRM\_SCI\_PAR("SCI\_I2\_S1",153,1,30,"IDIS\_SDIS","HSSL","ENABLE","DARK","DISABLE ",0,6,60,5000,"LOW","LOW","POINT",-57343,60,5000,"LOW","LOW","SPIN",- 610,"NO\_SUMMED\_SCI") ), command(3, SCHEDULED\_TIME,\00:00:04\,FROM\_PREVIOUS\_START, JRM START HS REC() ), command(4, SCHEDULED\_TIME,\00:00:04\,FROM\_PREVIOUS\_START, JRM SCIENCE() ), command(5, SCHEDULED\_TIME,\01:17:09\,FROM\_PREVIOUS\_START, JRM\_ERROR\_LOG() ), command(6,

```
JIR-IAPS-SY-001-2017
                                                           Issue 1.0 05/04/17
JUNG

                                  JUNO/JIRAM \qquad Page 49 of 51
            SCHEDULED_TIME,\00:00:04\,FROM_PREVIOUS_START,
            JRM STOP HS REC()
           ),
            note(1,
             SCHEDULED_TIME,\00:00:04\,FROM_PREVIOUS_START,
             TEXT, \sqrt{HS}, mapping"\sqrt{} ),
 end;
request(JRM_065,
              START_TIME,2016-239T08:14:28.000,
              TITLE, "jm0002_JRM_Science",
            REQUESTOR, "JRMTEAM",
            PROCESSOR, "VC2",
              KEY, "No_Key")
      command(1,
            SCHEDULED_TIME,\00:00:00\,FROM_REQUEST_START,
            JRM_SET_PAR(74,2470)
           ),
      command(2,
            SCHEDULED_TIME,\00:00:04\,FROM_PREVIOUS_START,
JRM_SCI_PAR("SCI_I2_S1",153,1,30,"IDIS_SDIS","HSSL","ENABLE","DARK","DISABLE
",0,6,60,5000,"LOW","LOW","POINT",-57343,60,5000,"LOW","LOW","SPIN",-
633,"NO_SUMMED_SCI")
           ),
      command(3,
            SCHEDULED_TIME,\00:00:04\,FROM_PREVIOUS_START,
            JRM START HS REC()
           ),
      command(4,
            SCHEDULED_TIME,\00:00:04\,FROM_PREVIOUS_START,
            JRM SCIENCE()
           ),
      command(5,
            SCHEDULED_TIME,\01:17:09\,FROM_PREVIOUS_START,
            JRM_ERROR_LOG()
           ),
      command(6,
            SCHEDULED_TIME,\00:00:04\,FROM_PREVIOUS_START,
            JRM STOP HS REC()
           ),
           note(1,
             SCHEDULED_TIME,\00:00:04\,FROM_PREVIOUS_START,
              TEXT,\"HS, mapping"\
            ),
end;
request(JRM_066,
              START_TIME,2016-239T09:34:28.000,
              TITLE, "jm0002_JRM_Science",
            REQUESTOR, "JRMTEAM",
            PROCESSOR, "VC2",
              KEY, "No_Key")
      command(1,
            SCHEDULED_TIME,\00:00:00\,FROM_REQUEST_START,
            JRM_SET_PAR(74,2470)
```
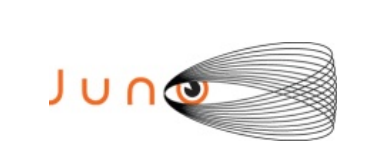

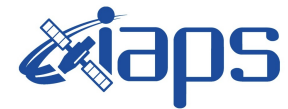

Issue **1.0 05/04/17 JUNO/JIRAM**  $\qquad$  **Page 50** of **51** 

```
 ),
       command(2,
             SCHEDULED_TIME,\00:00:04\,FROM_PREVIOUS_START,
JRM_SCI_PAR("SCI_I2_S1",153,1,30,"IDIS_SDIS","HSSL","ENABLE","DARK","DISABLE
\sqrt{0, 6, 60, 5000}, "LOW", "LOW", "POINT", -57343, 60, 5000, "LOW", "LOW", "SPIN", -
652,"NO_SUMMED_SCI")
           ),
       command(3,
             SCHEDULED_TIME,\00:00:04\,FROM_PREVIOUS_START,
             JRM START HS REC()
           ),
       command(4,
             SCHEDULED_TIME,\00:00:04\,FROM_PREVIOUS_START,
             JRM SCIENCE()
           ),
       command(5,
             SCHEDULED_TIME,\01:17:09\,FROM_PREVIOUS_START,
             JRM_ERROR_LOG()
           ),
       command(6,
            SCHEDULED_TIME,\00:00:04\,FROM_PREVIOUS_START,
             JRM STOP HS REC()
           ),
            note(1,
              SCHEDULED_TIME,\00:00:04\,FROM_PREVIOUS_START,
               TEXT,\"HS, mapping"\
            ),
 end;
request(JRM_067,
               START_TIME,2016-239T10:54:28.000,
              TITLE, "jm0002 JRM Science",
             REQUESTOR, "JRMTEAM",
             PROCESSOR, "VC2",
               KEY, "No_Key")
       command(1,
             SCHEDULED_TIME,\00:00:00\,FROM_REQUEST_START,
             JRM_SET_PAR(74,2470)
           ),
       command(2,
             SCHEDULED_TIME,\00:00:04\,FROM_PREVIOUS_START,
JRM_SCI_PAR("SCI_I2_S1",113,1,30,"IDIS_SDIS","HSSL","ENABLE","DARK","DISABLE
\sqrt{0,10,60},5000,"\overline{\text{LOW}},"LOW","POINT",-57343,60,5000,"LOW","LOW","SPIN",-
680,"NO_SUMMED_SCI")
           ),
       command(3,
             SCHEDULED_TIME,\00:00:04\,FROM_PREVIOUS_START,
             JRM START HS REC()
           ),
       command(4,
             SCHEDULED_TIME,\00:00:04\,FROM_PREVIOUS_START,
             JRM SCIENCE()
           ),
       command(5,
             SCHEDULED_TIME,\00:57:09\,FROM_PREVIOUS_START,
```
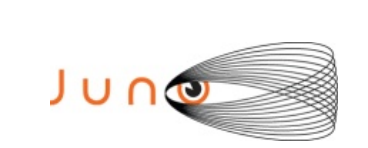

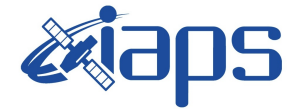

```
JRM_ERROR_LOG()
           ),
       command(6,
             SCHEDULED_TIME,\00:00:04\,FROM_PREVIOUS_START,
             JRM STOP HS REC()
           ),
            note(1,
               SCHEDULED_TIME,\00:00:04\,FROM_PREVIOUS_START,
               TEXT,\"HS, mapping"\
            ),
 end;
request(JRM_068,
               START_TIME,2016-239T11:51:57.000,
              TITLE, "jm0002 JRM-POWER OFF",
             REQUESTOR, "JRMTEAM",
             PROCESSOR, "VC2",
               KEY, "No_Key")
      command(1,
              SCHEDULED_TIME,\00:00:00\,FROM_REQUEST_START,
               VM_LOAD(21,"d:/seq/hlfp_spm_safe_jiram.mod")
            ),
            note(1,
               SCHEDULED_TIME,\00:00:04\,FROM_PREVIOUS_START,
              TEXT, \H"NaN"\
            ),
 end;
```
\$\$EOF